Лебедь, рак и щука или

# Всё о коллаборативном доступе

в мобильном приложении

**EPAM** dydus0x14

# Давыдов Антон

# Коллаборативный (совместный) доступ

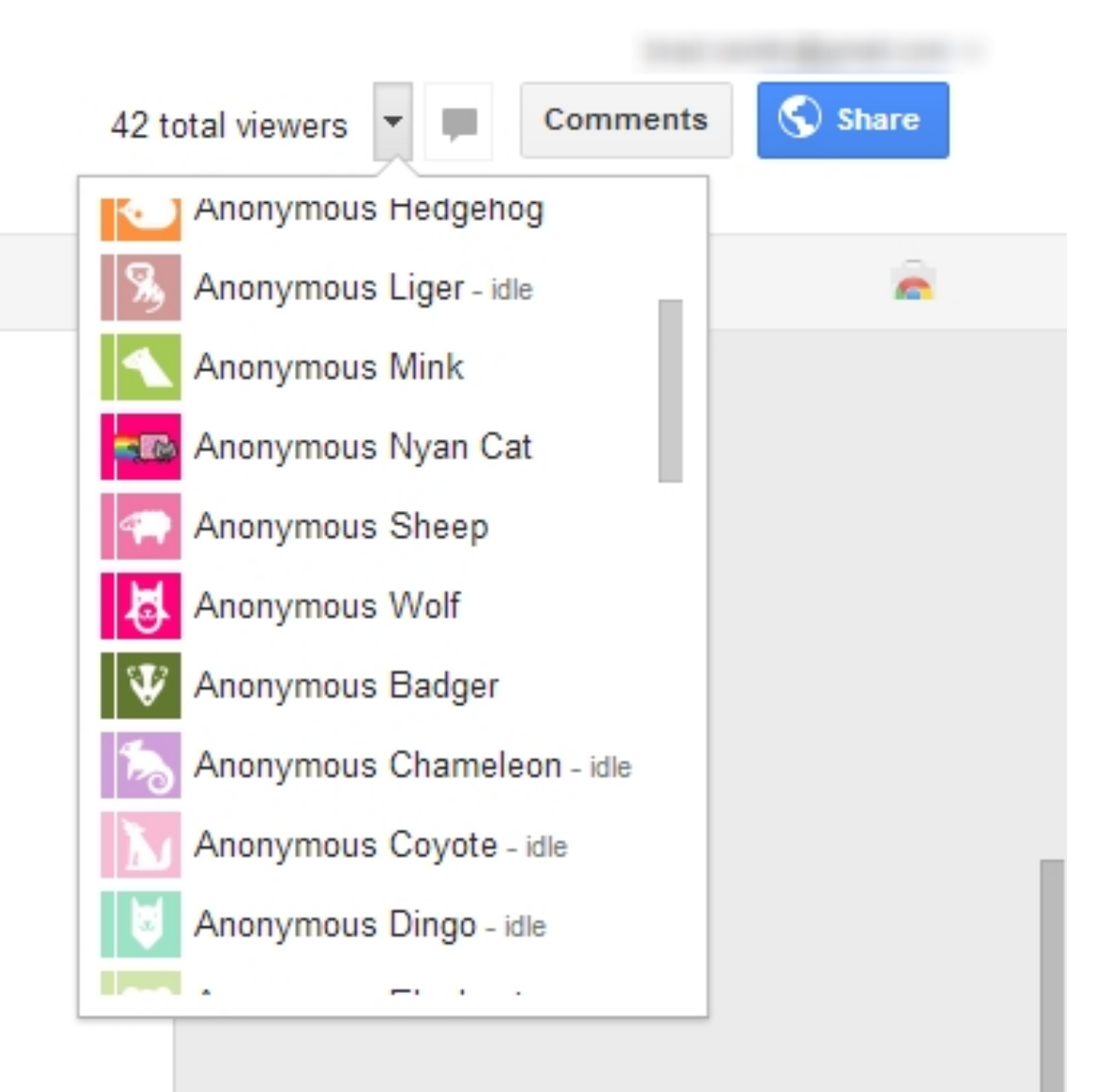

### Тема доклада:

# Как написать Google Docs за вечер

### Тема доклада:

# Как написать Google Docs за вечер (никак)

### Совместное редактирование

- за счет пользователей
- за счет девайсов

## Примеры

- Notes
- Trello
- Things
- Realtimeboard

### Ставим диагноз

- У вас коллаборативный доступ в приложении, если:
- Работа с документами, диаграммами, заметками, рисунками
- >1 пользователя могут работать с документом
- Несколько девайсов
- Редактирование одновременное
- Работа оффлайн

 $\overline{\phantom{a}}$ 

### Ставим диагноз

### У вас коллаборативный доступ в приложении, если:

- Автоматическая синхронизация данных
- Отсутствие спиннеров

### [Редактор текстовых документов](https://github.com/archagon/crdt-playground)

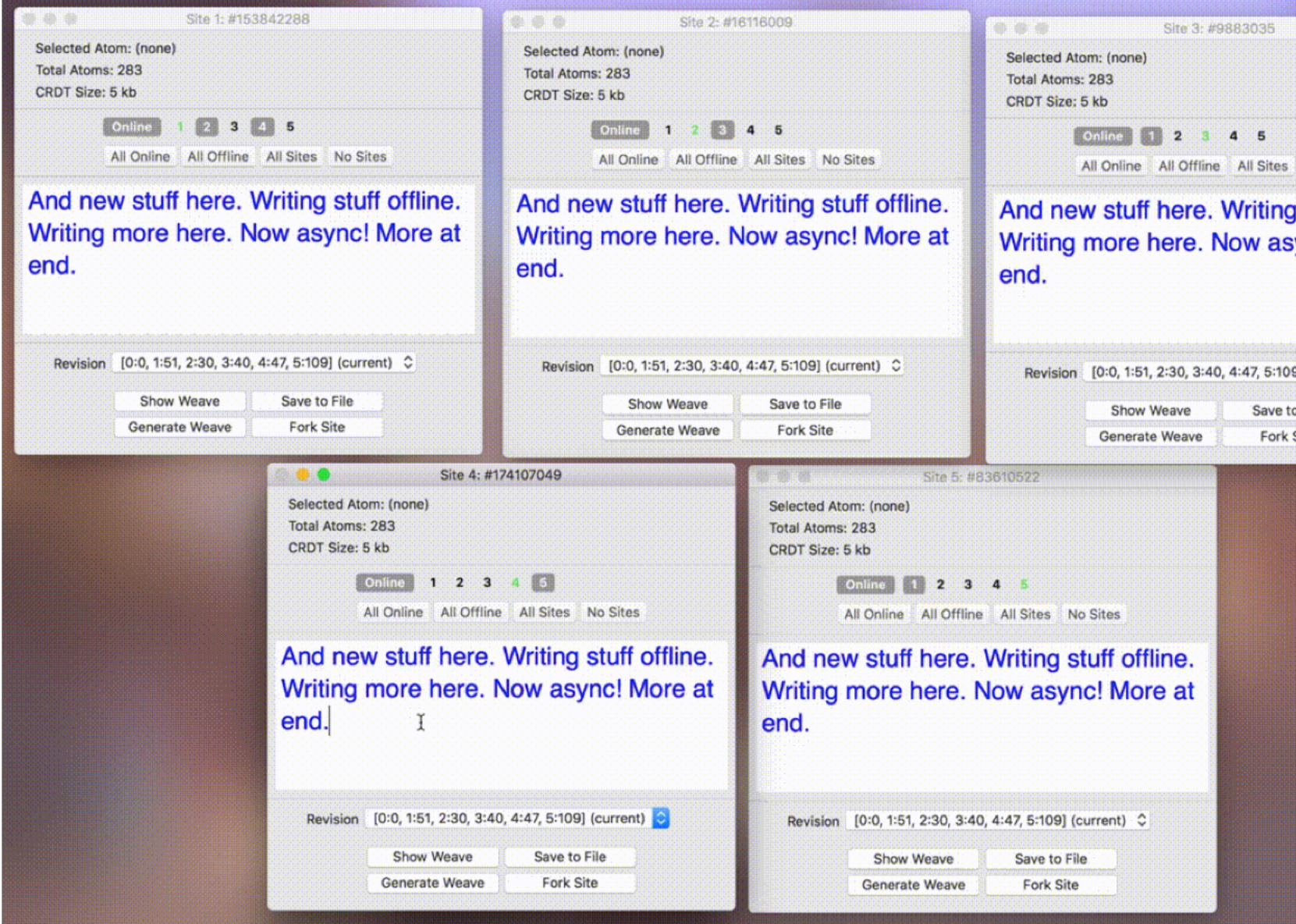

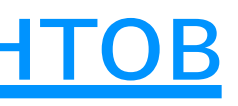

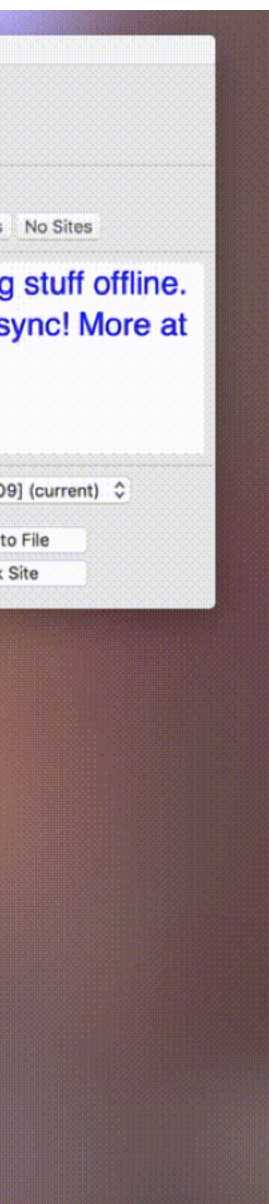

"Hello"

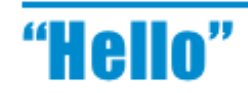

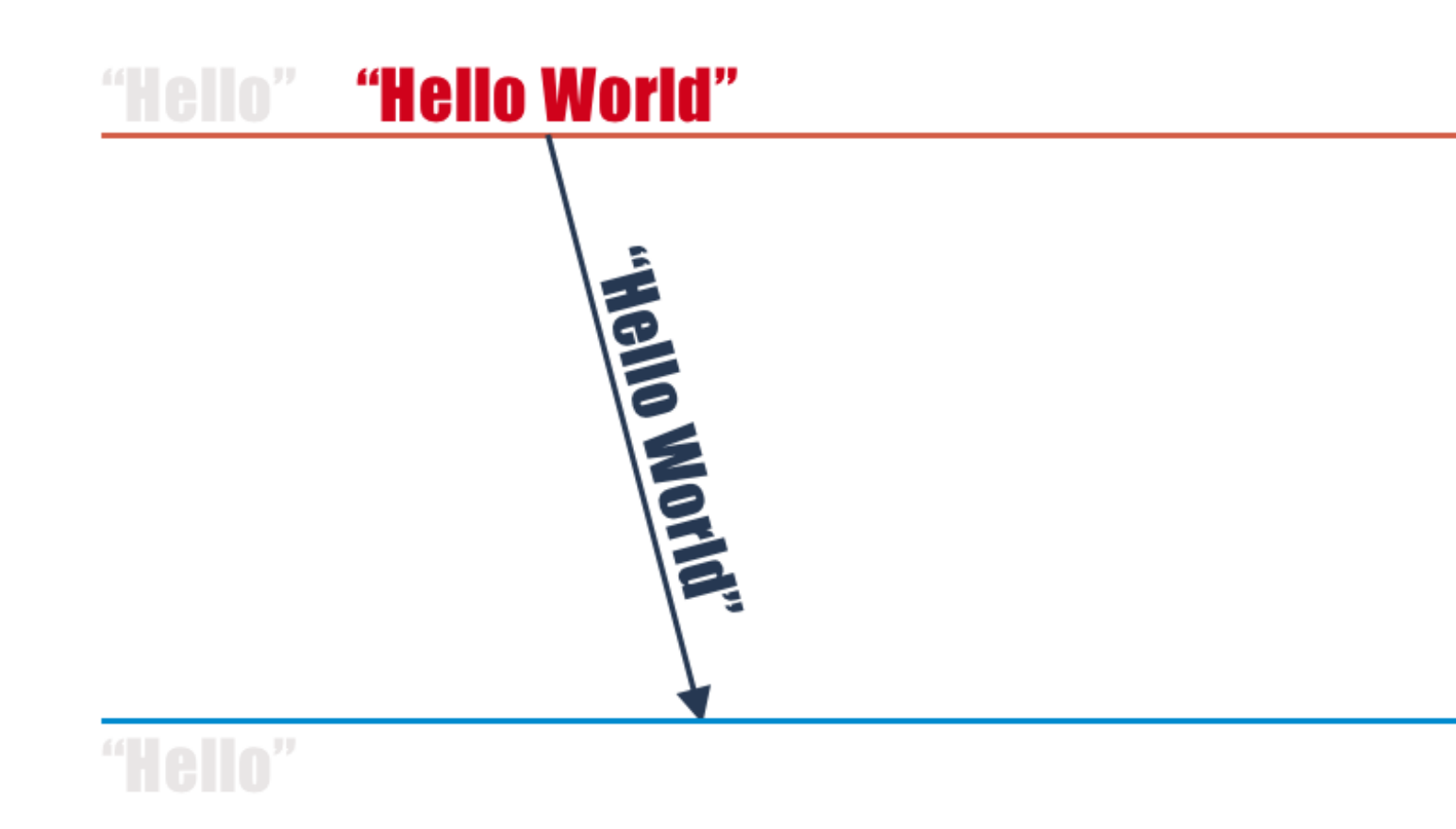

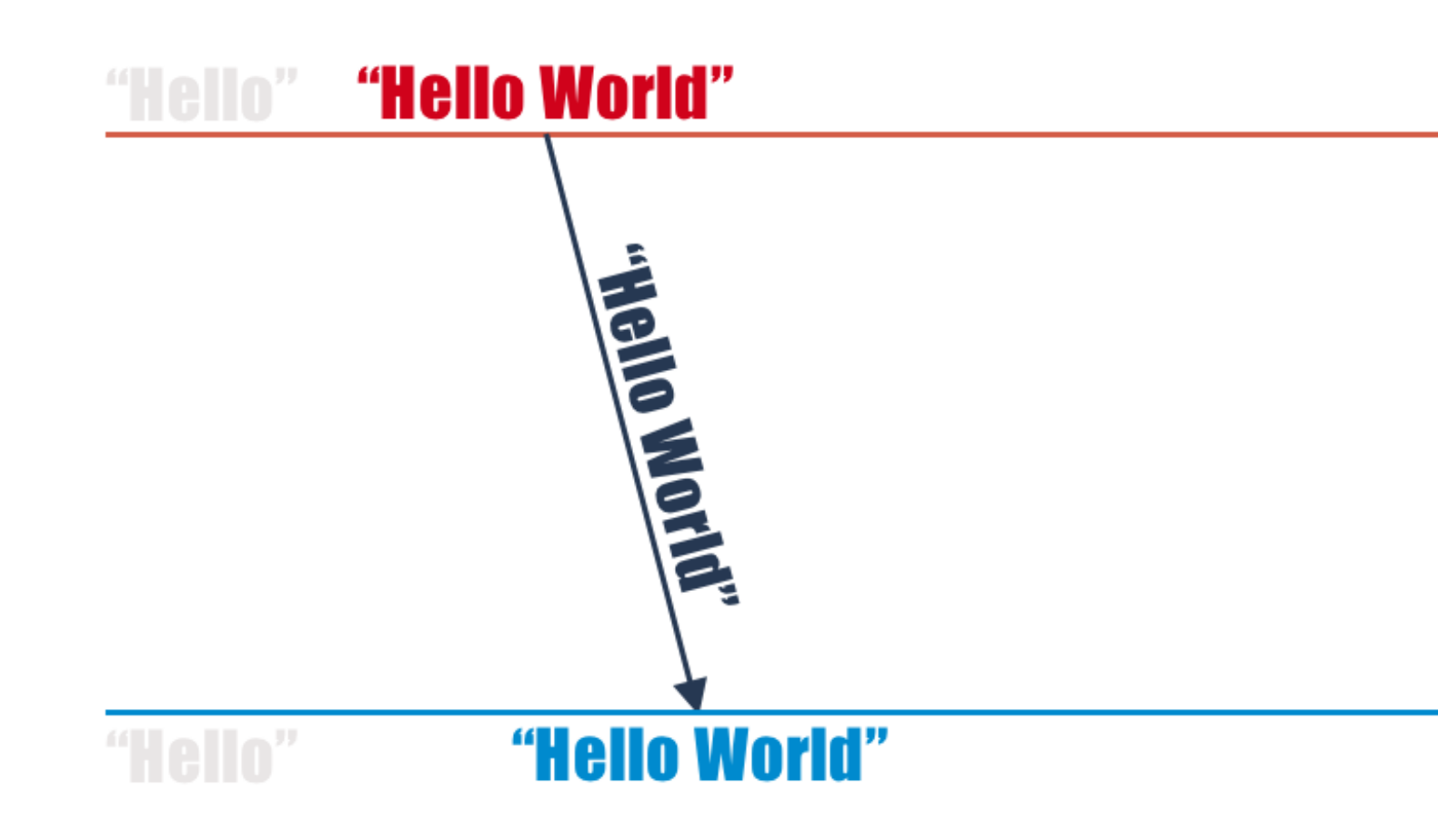

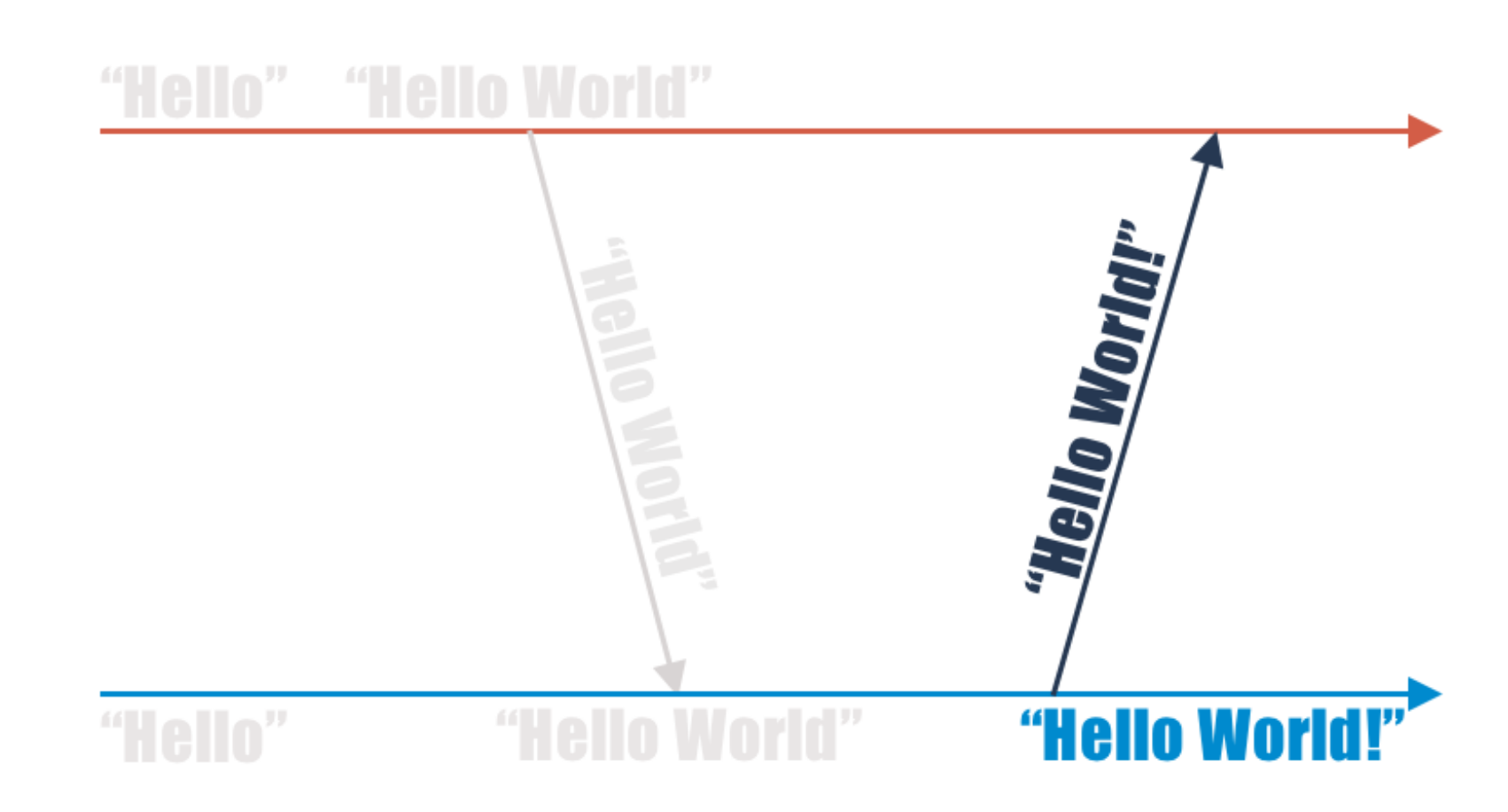

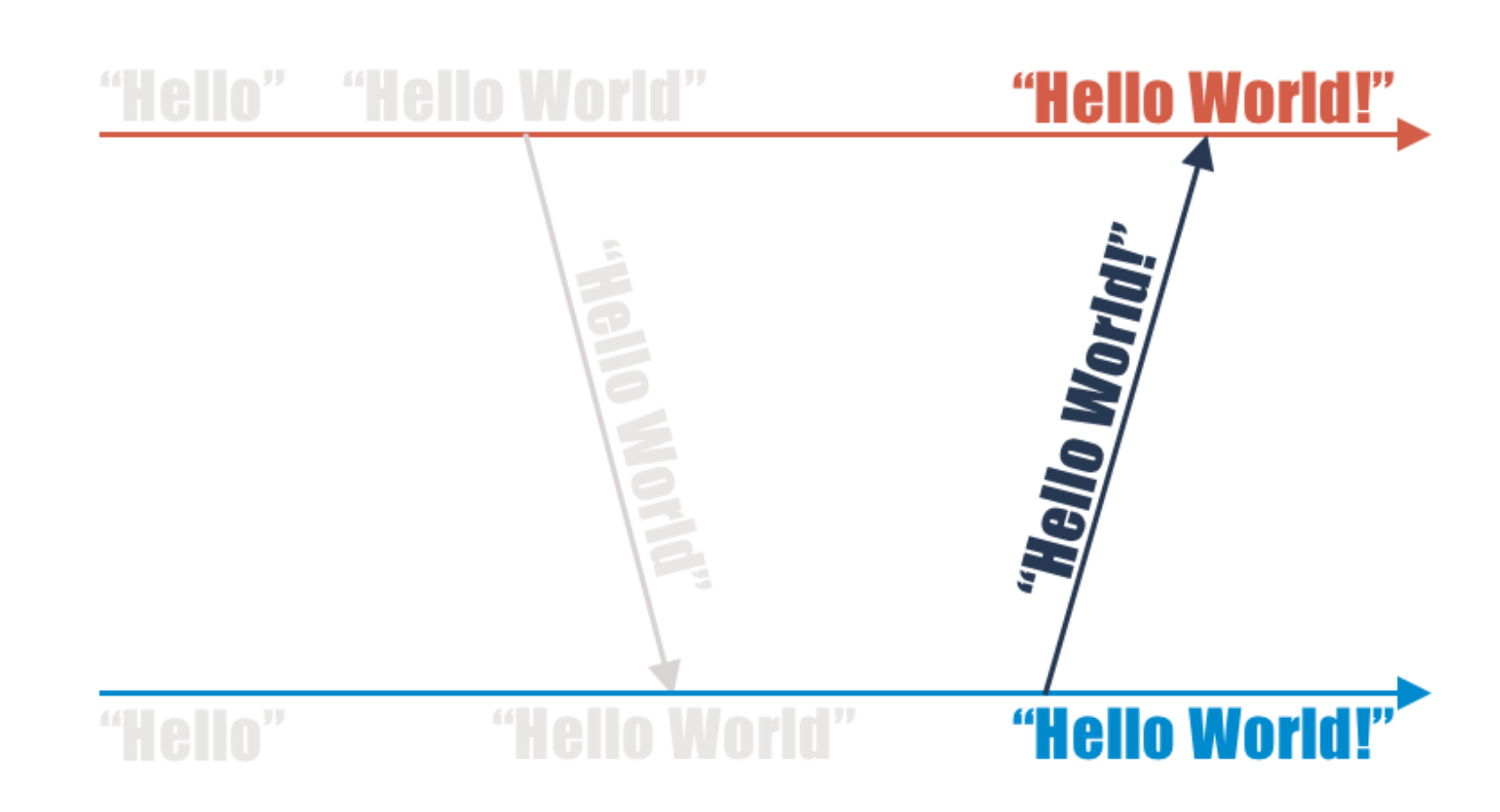

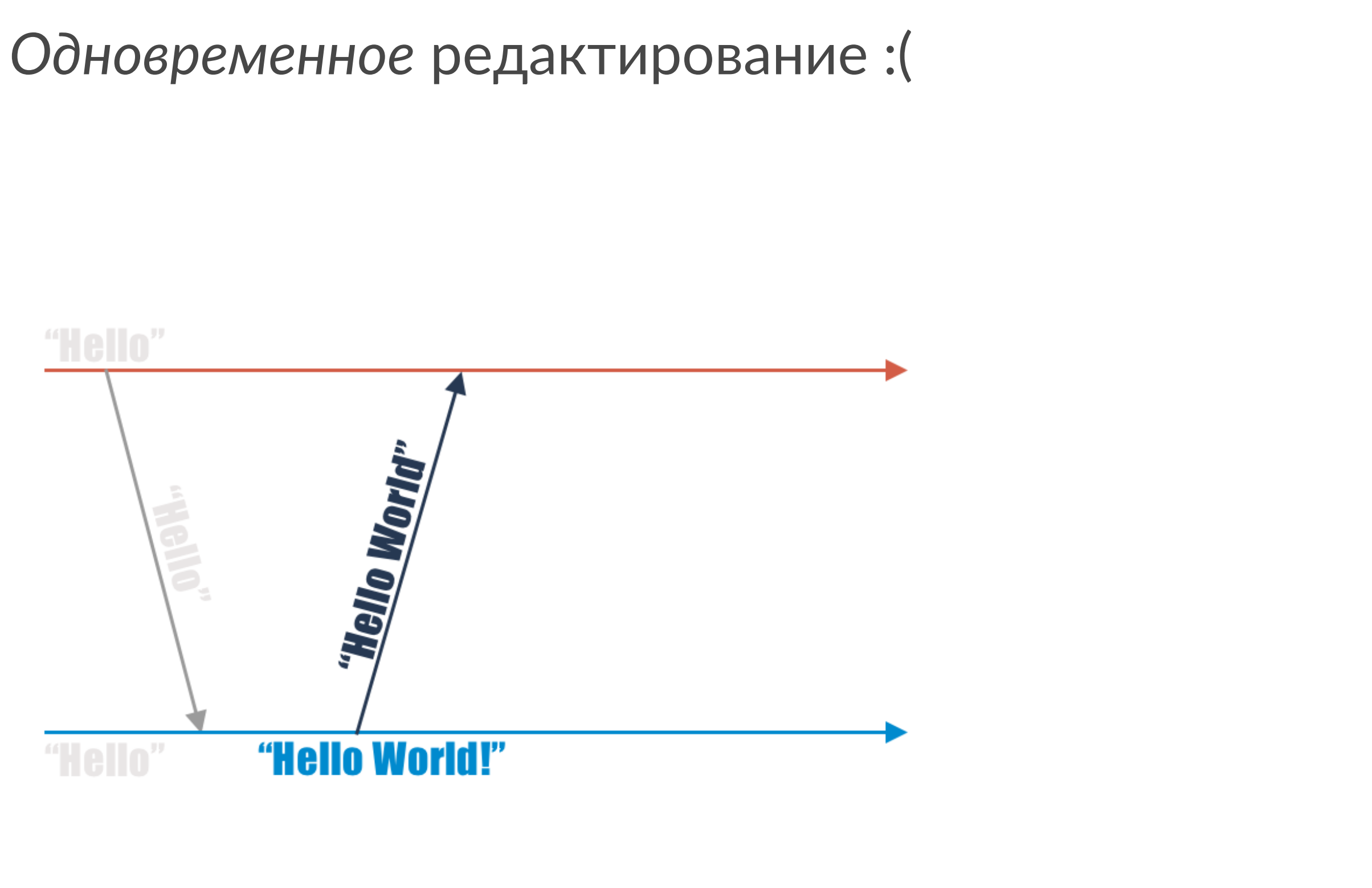

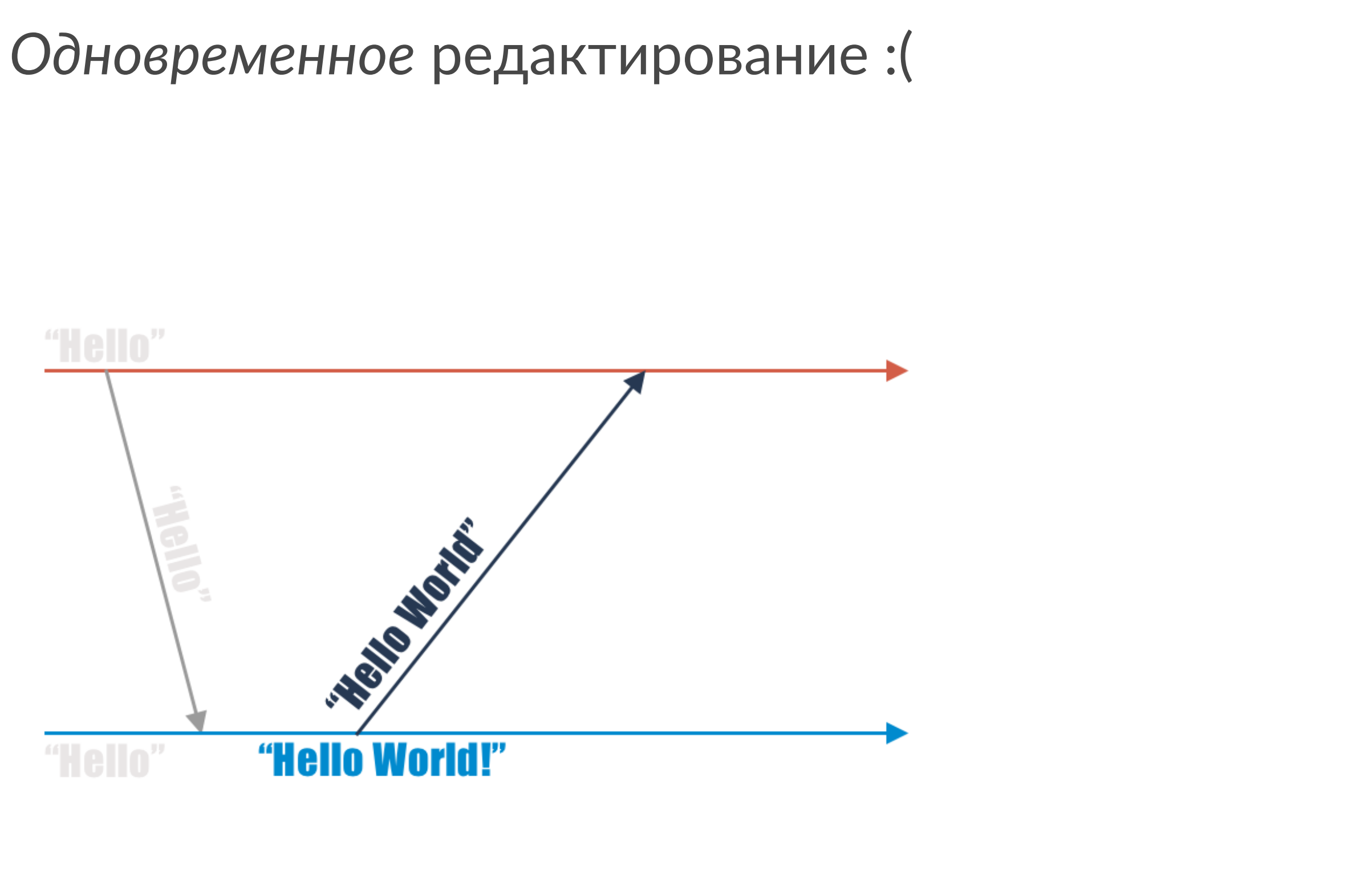

### *Одновременное* редактирование :(

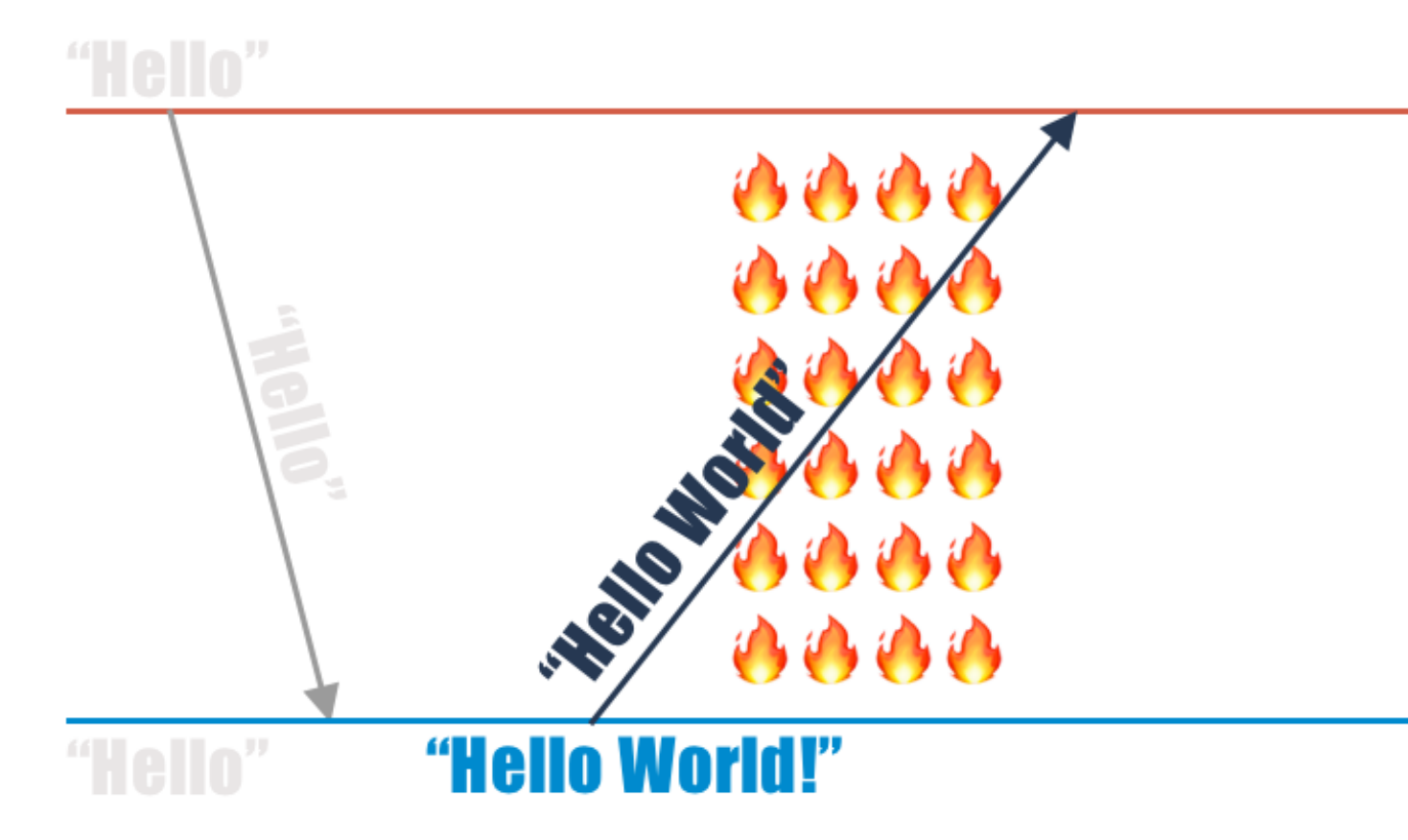

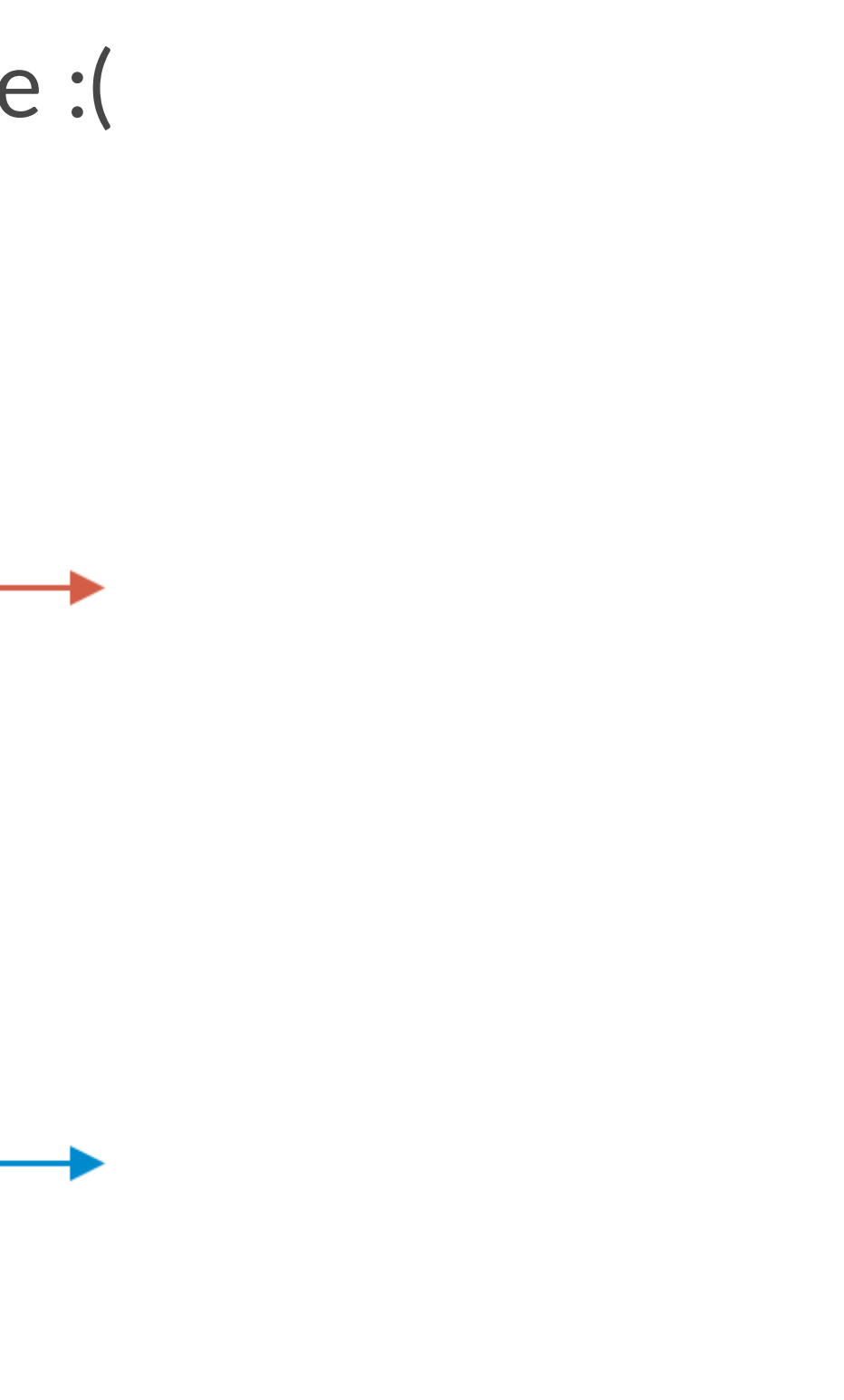

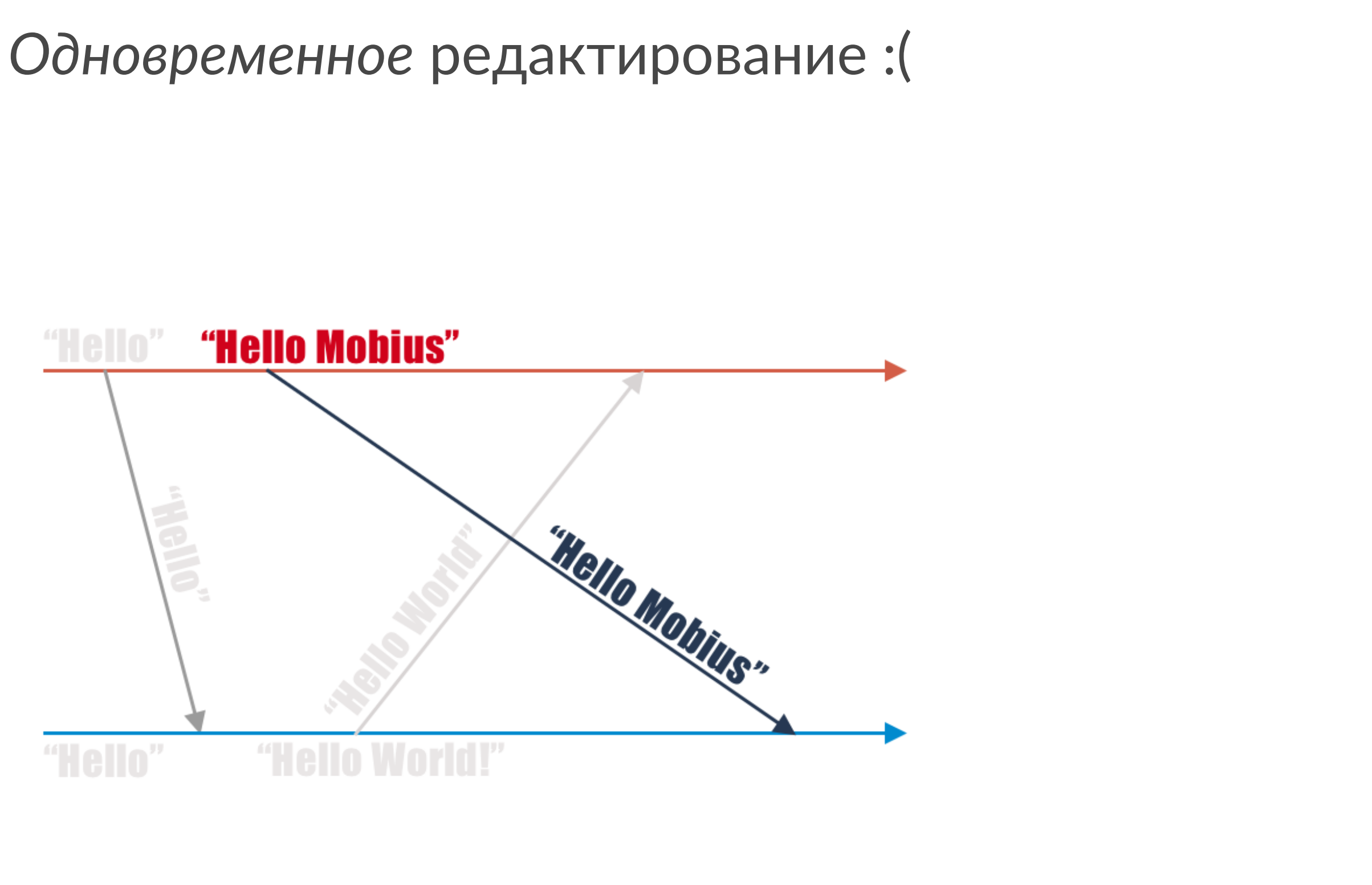

### *Одновременное* редактирование :(

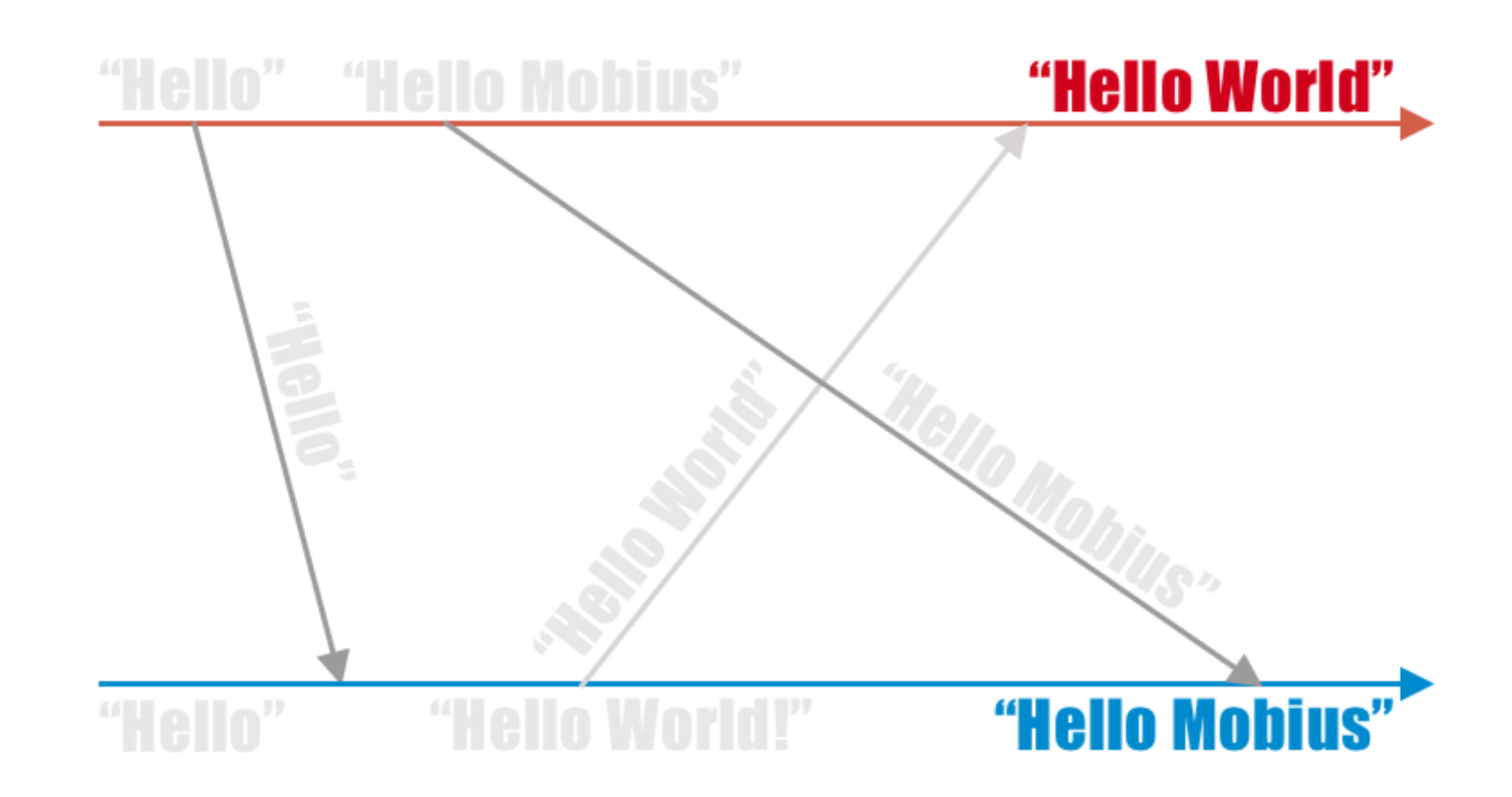

### Синхронизация между девайсами посредством:

- REST API
- iCloud, Dropbox
- AWS S3
- Email, Голубиная почта

### Paul Hudson: Building a iCloud text editor

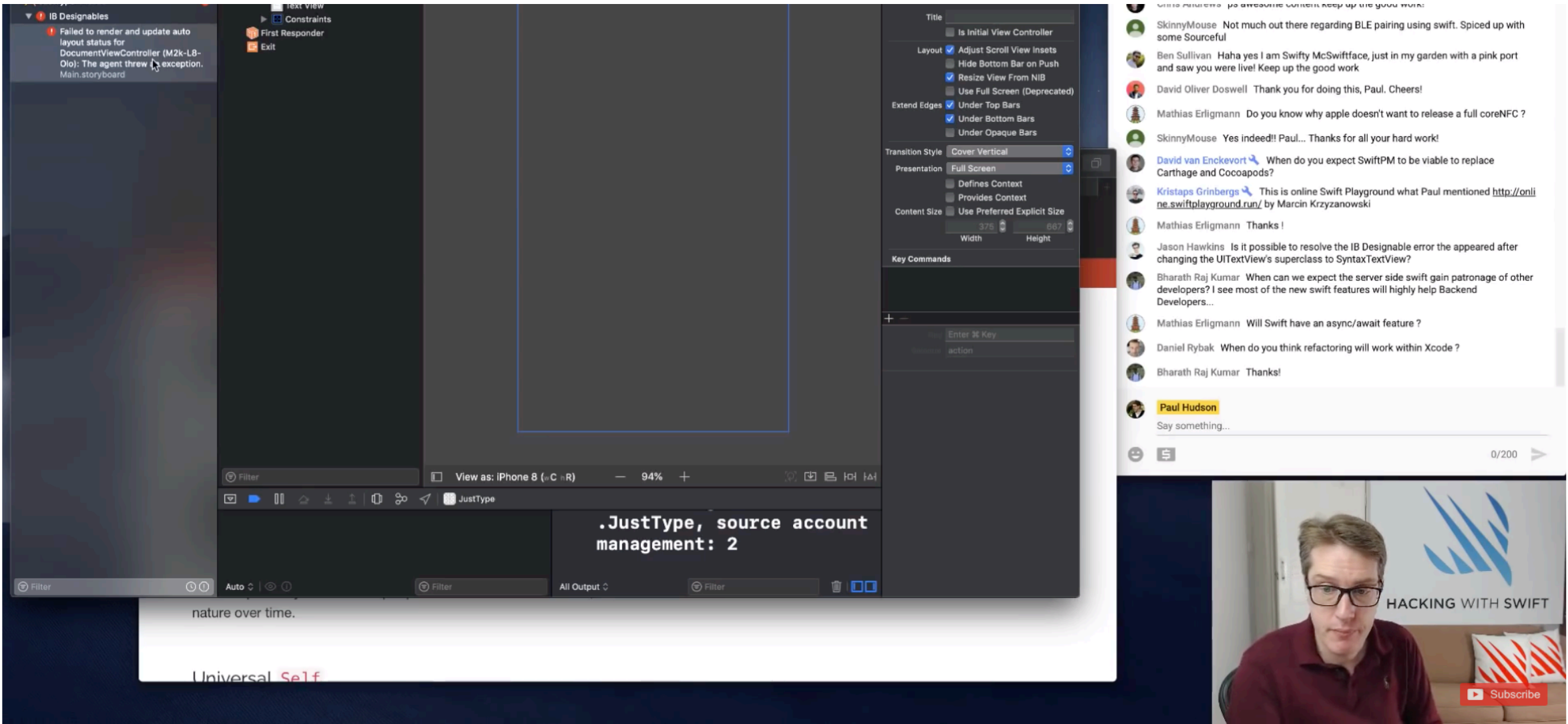

Building a iCloud text editor with syntax highlighting - Swift on Sundays May 12th 2019

- 
- 
- 
- 
- 
- 
- 
- 
- 
- 
- 
- 
- 

### Текстовый документ + iCloud

### **Offline Collaboration** Простота реализации

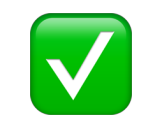

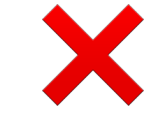

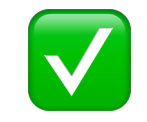

### Вариант 2: Текстовый документ + Git

### Вариант 2: Текстовый документ + Git

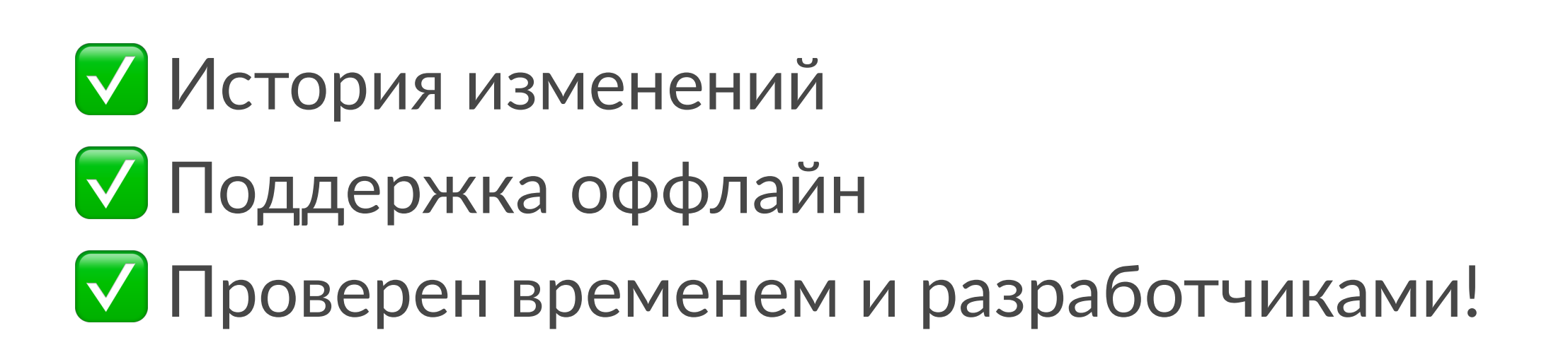

### Вариант 2: Текстовый документ + Git

- **V** История изменений
- **V** Поддержка оффлайн
- **V** Проверен временем и разработчиками!
- Х Поддержка только текстовых форматов
- X Не поддерживает Realtime Collaboration

### У вас конфликт!

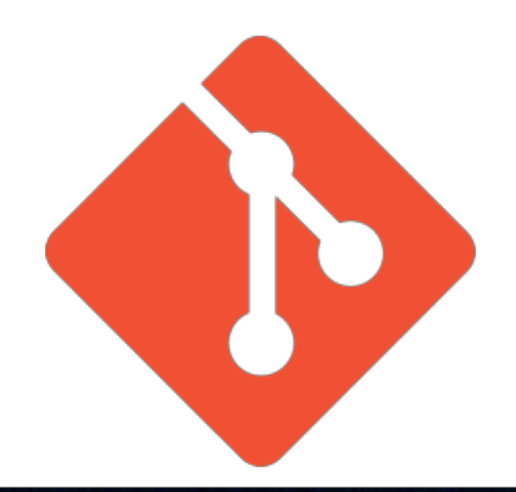

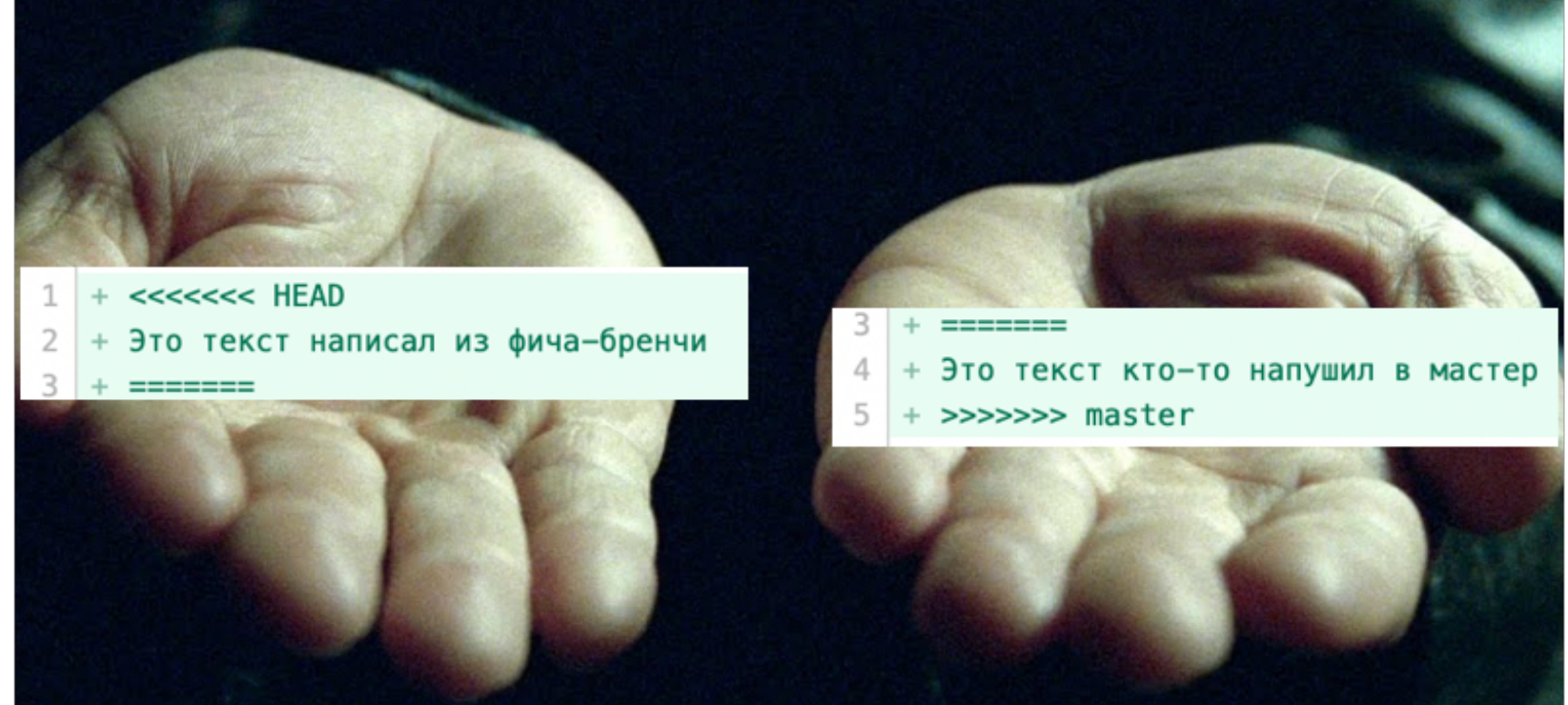

### Текстовый документ + Git

### **Offline Collaboration** Простота реализации

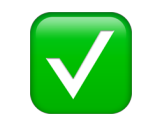

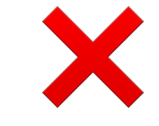

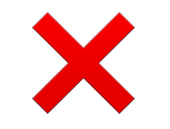

### Вариант 3: Обмениваемся изменениями (операциями)

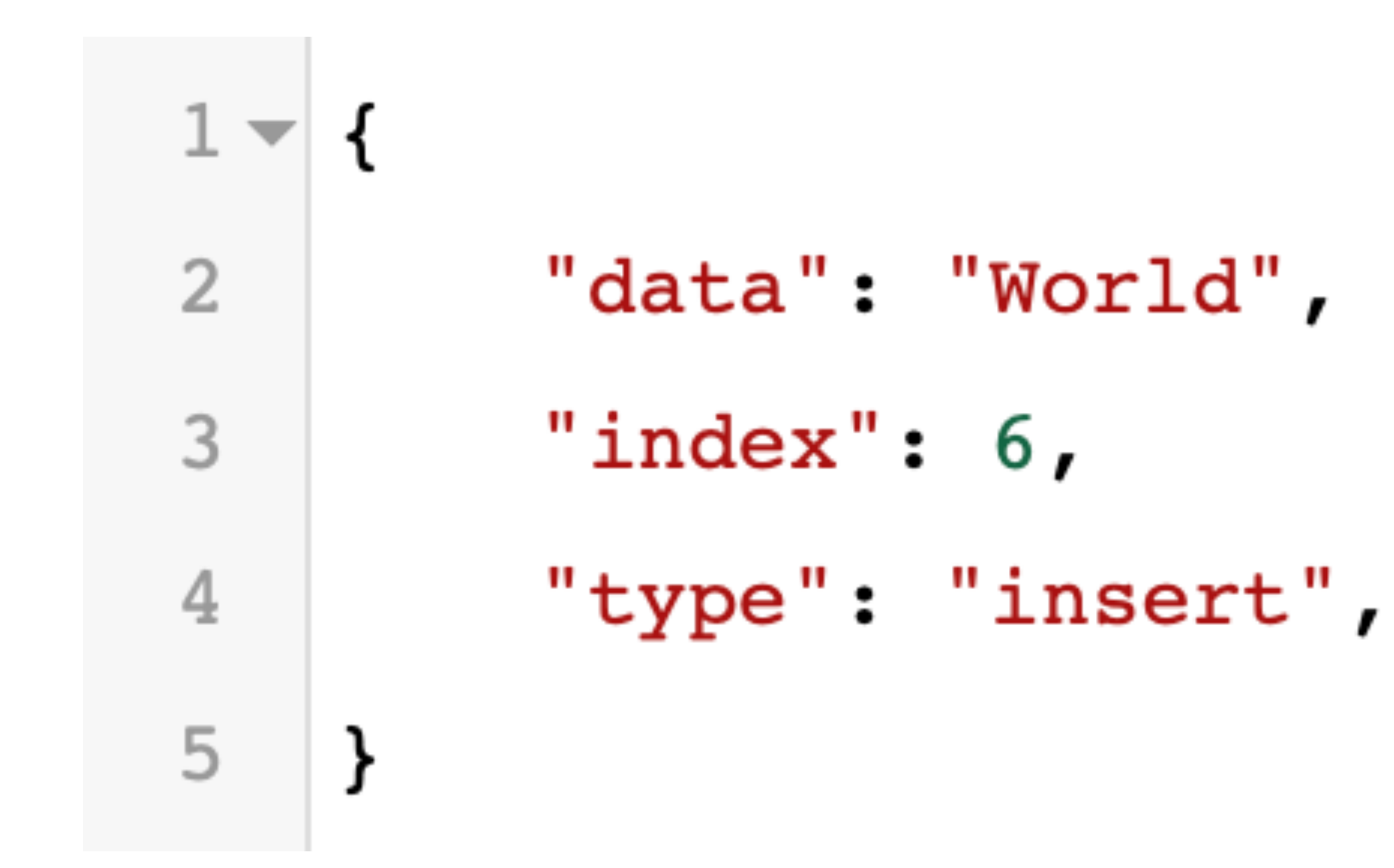

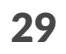

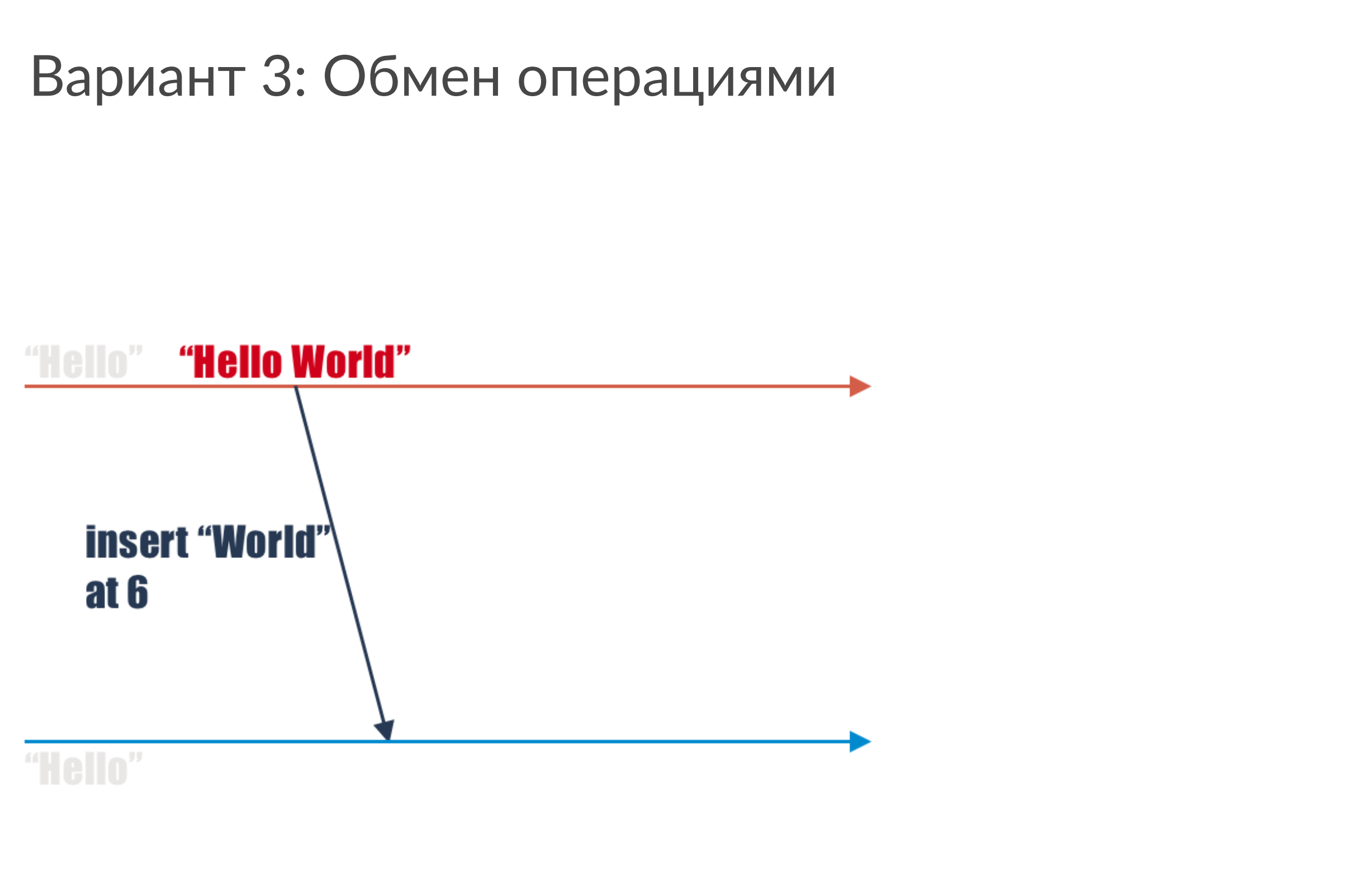

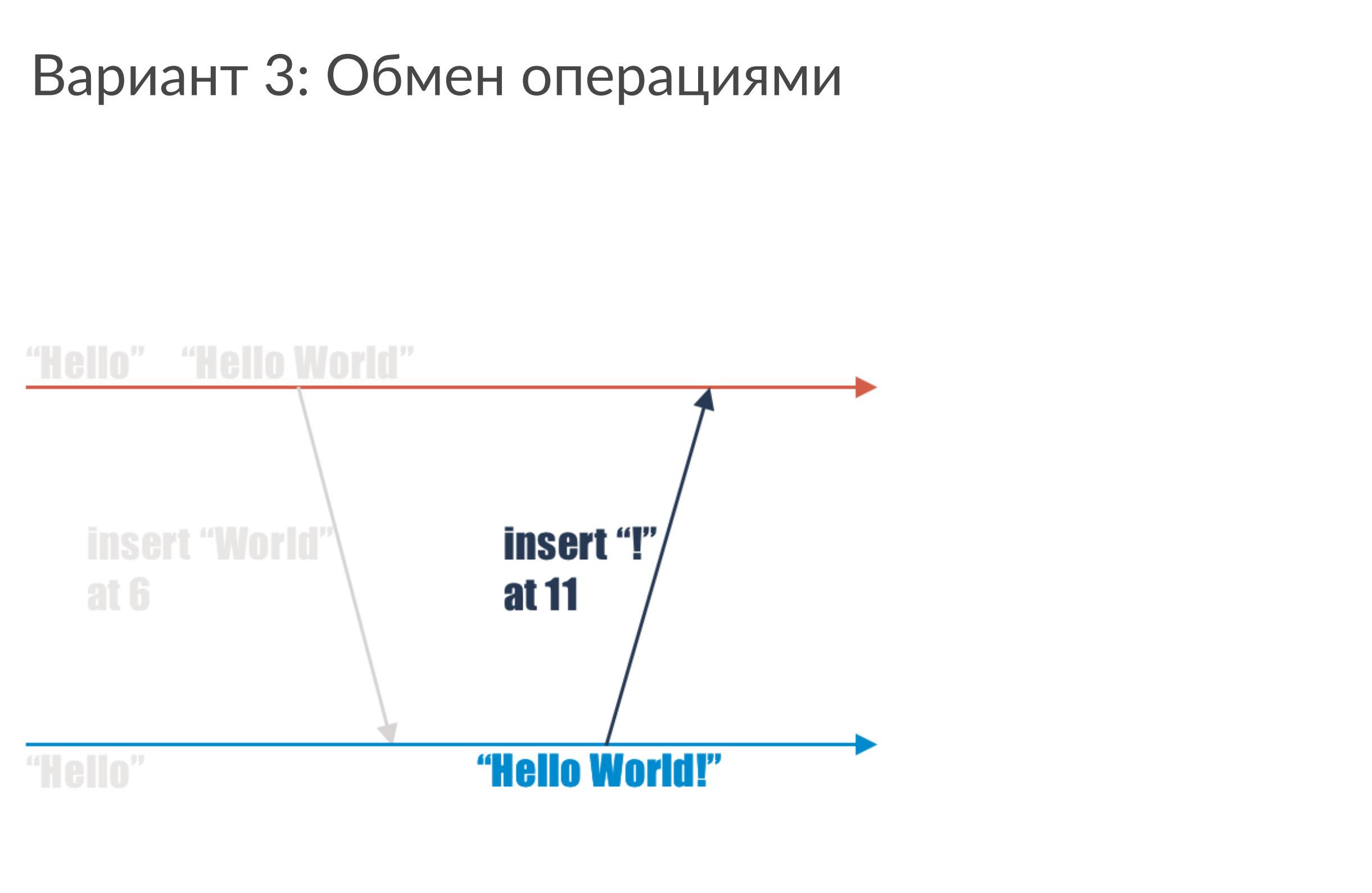

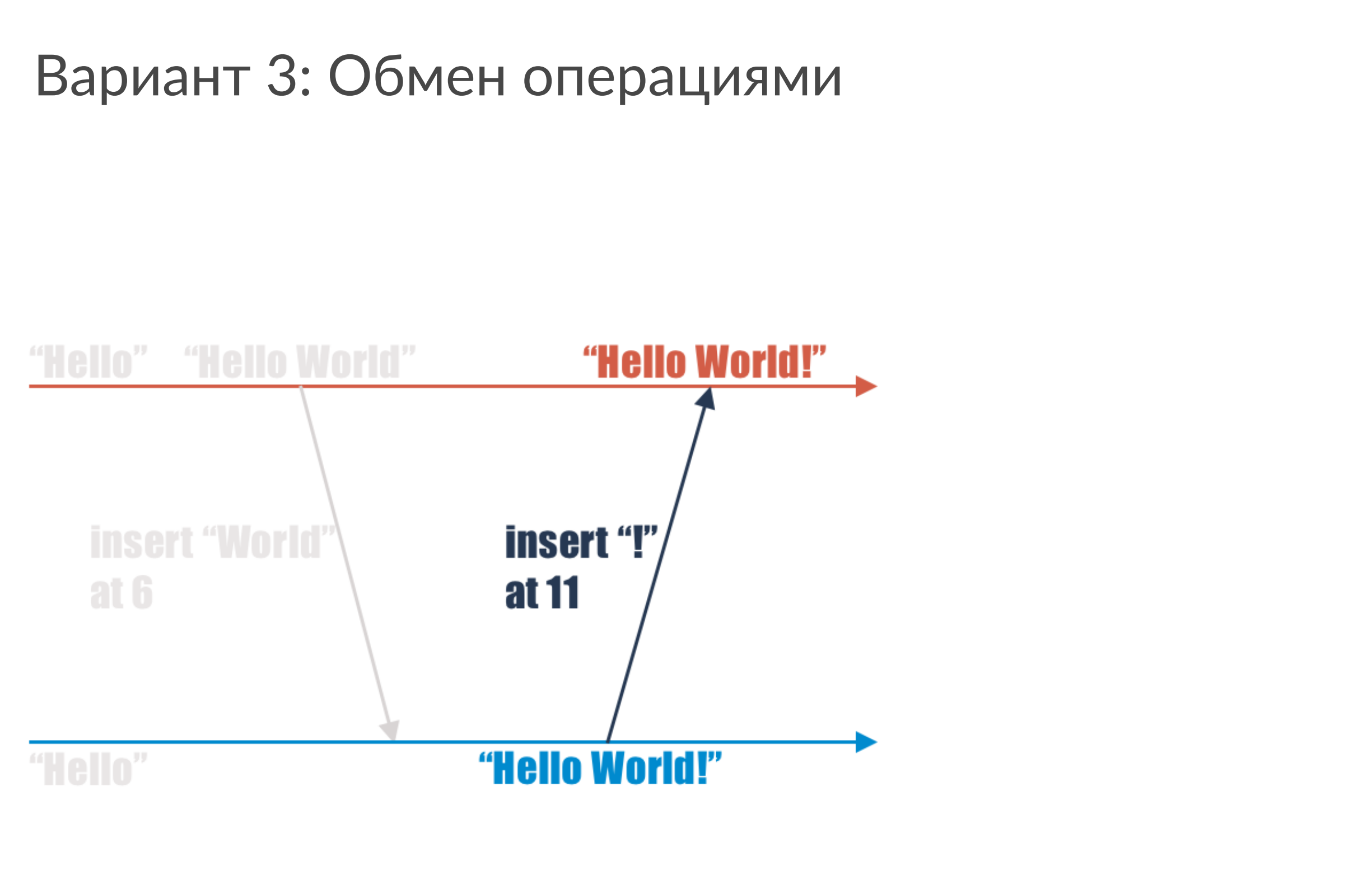

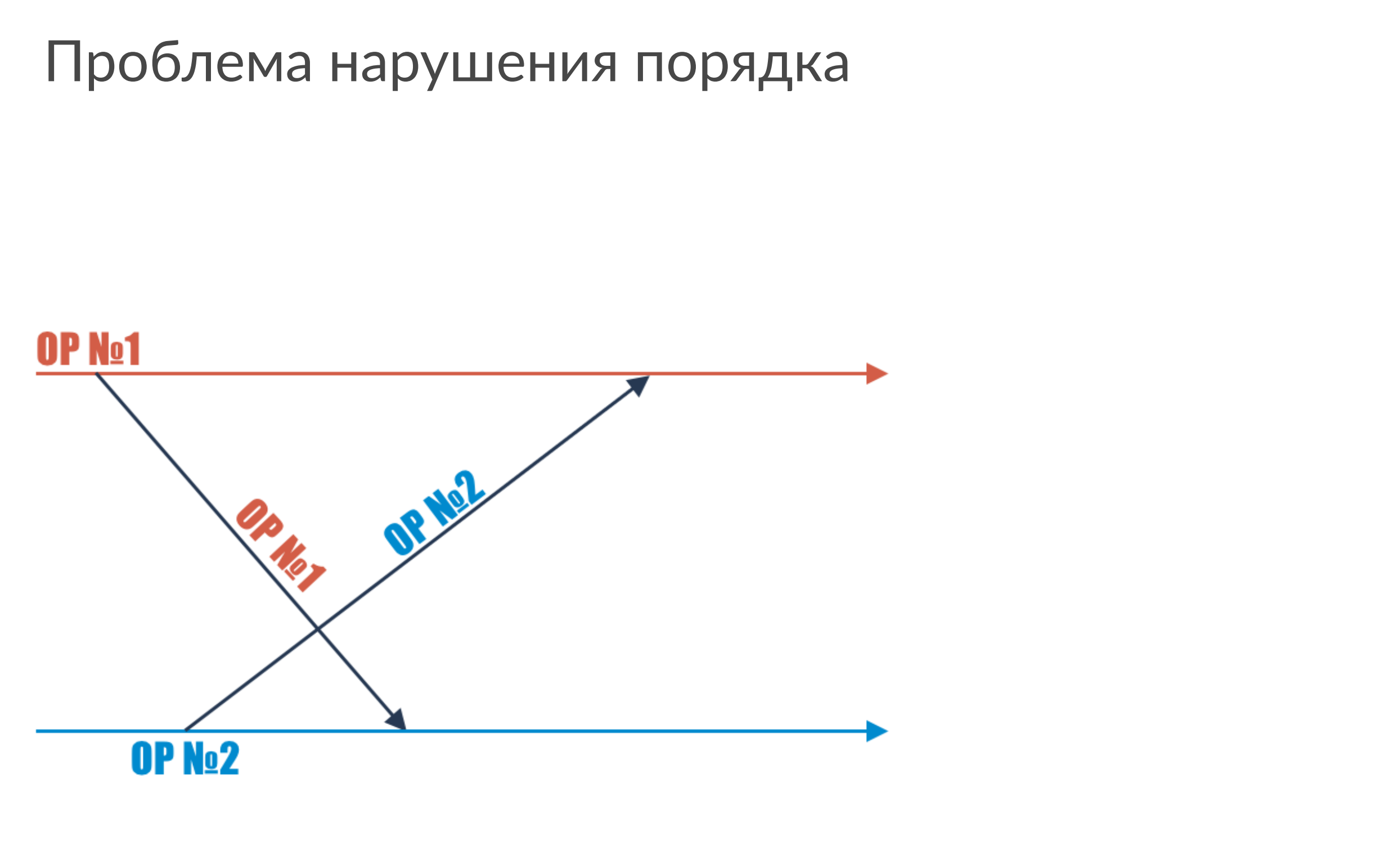

### Проблема нарушения порядка

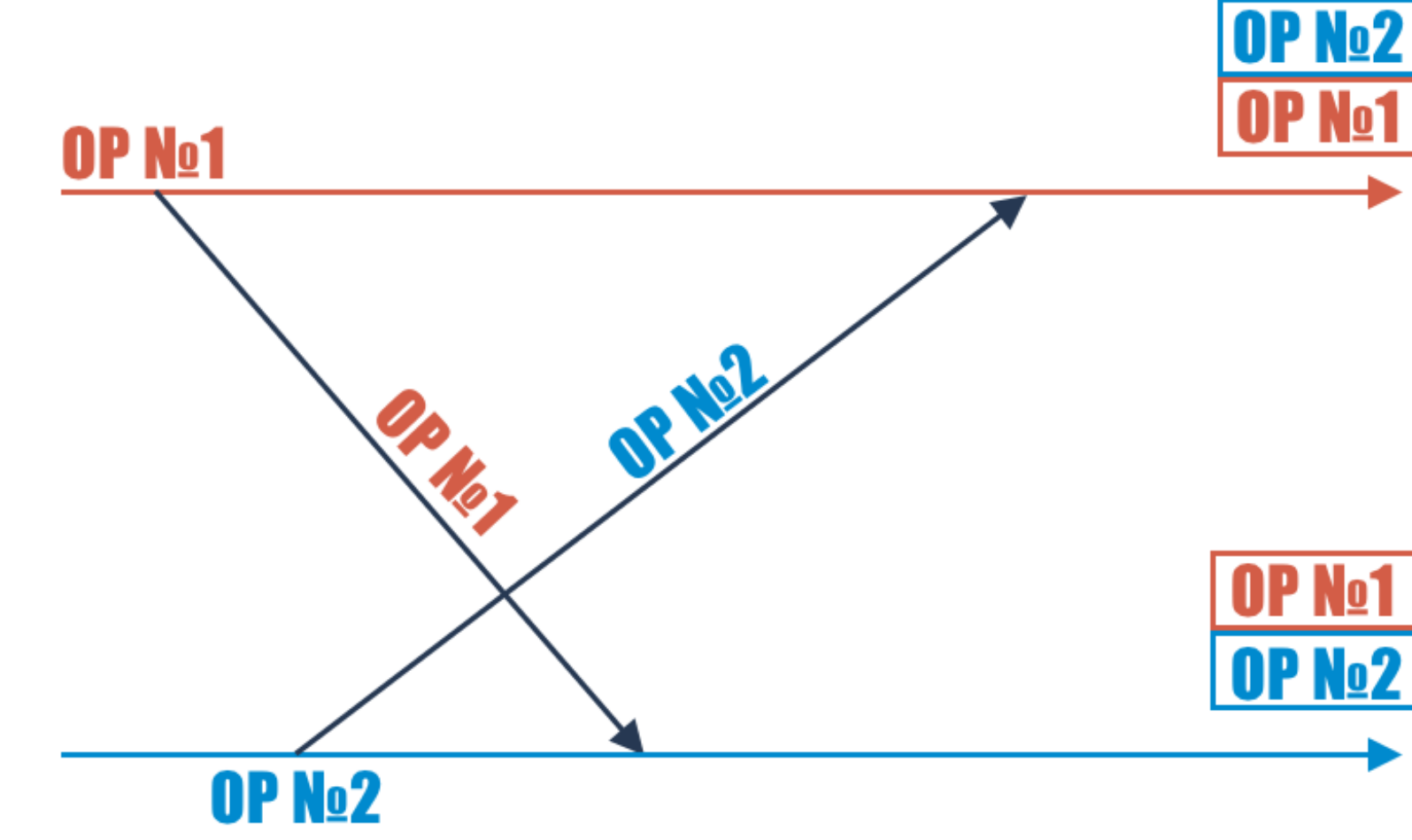

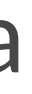

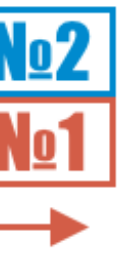

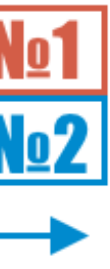

### Проблема нарушения порядка

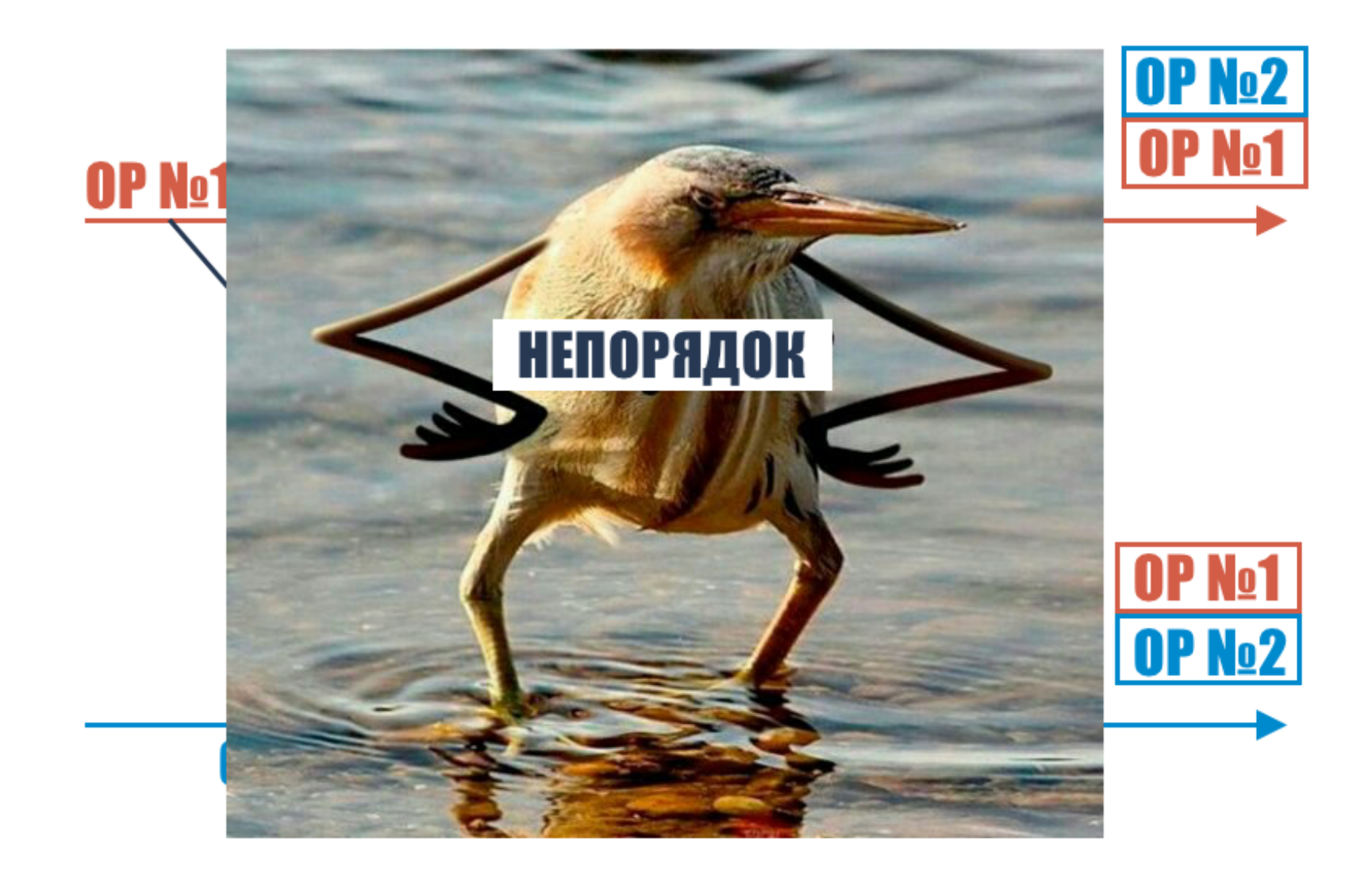

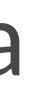

Сортируем данные

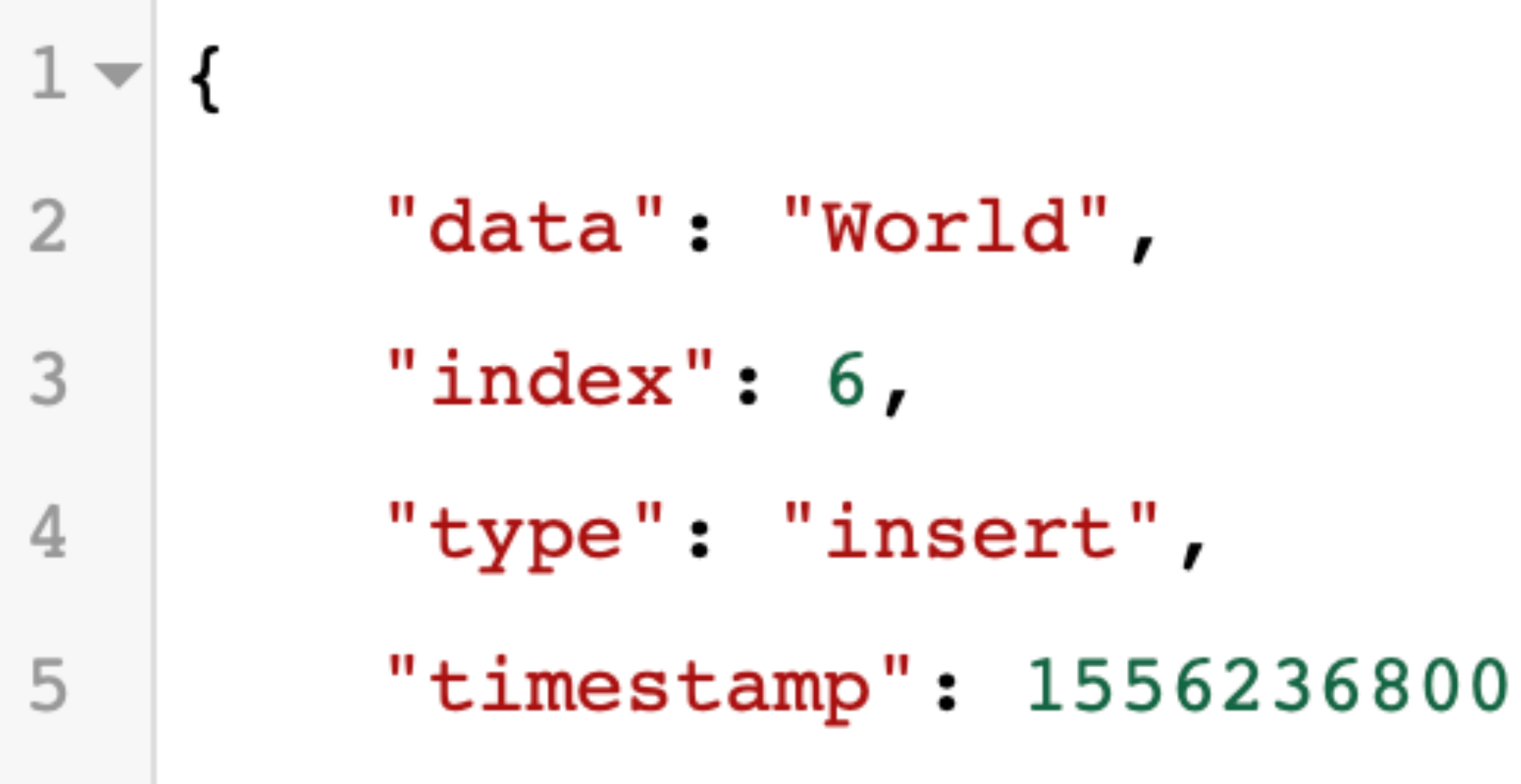

6

<sup>}</sup>
### Сортировка с помощью

- Физического времени (timestamp)
- Логических часов (vector clock)

### Сложности физического времени

- Клиентские часы отстают/убегают
- Серверные часы недоступны оффлайн

 $(0, 0)$ 

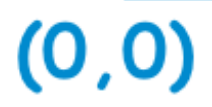

 $(0,0)$   $(1,0)$ 

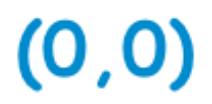

 $(0,0)$   $(1,0)$ 

 $(0,0)$   $(0,1)$   $(0,2)$ 

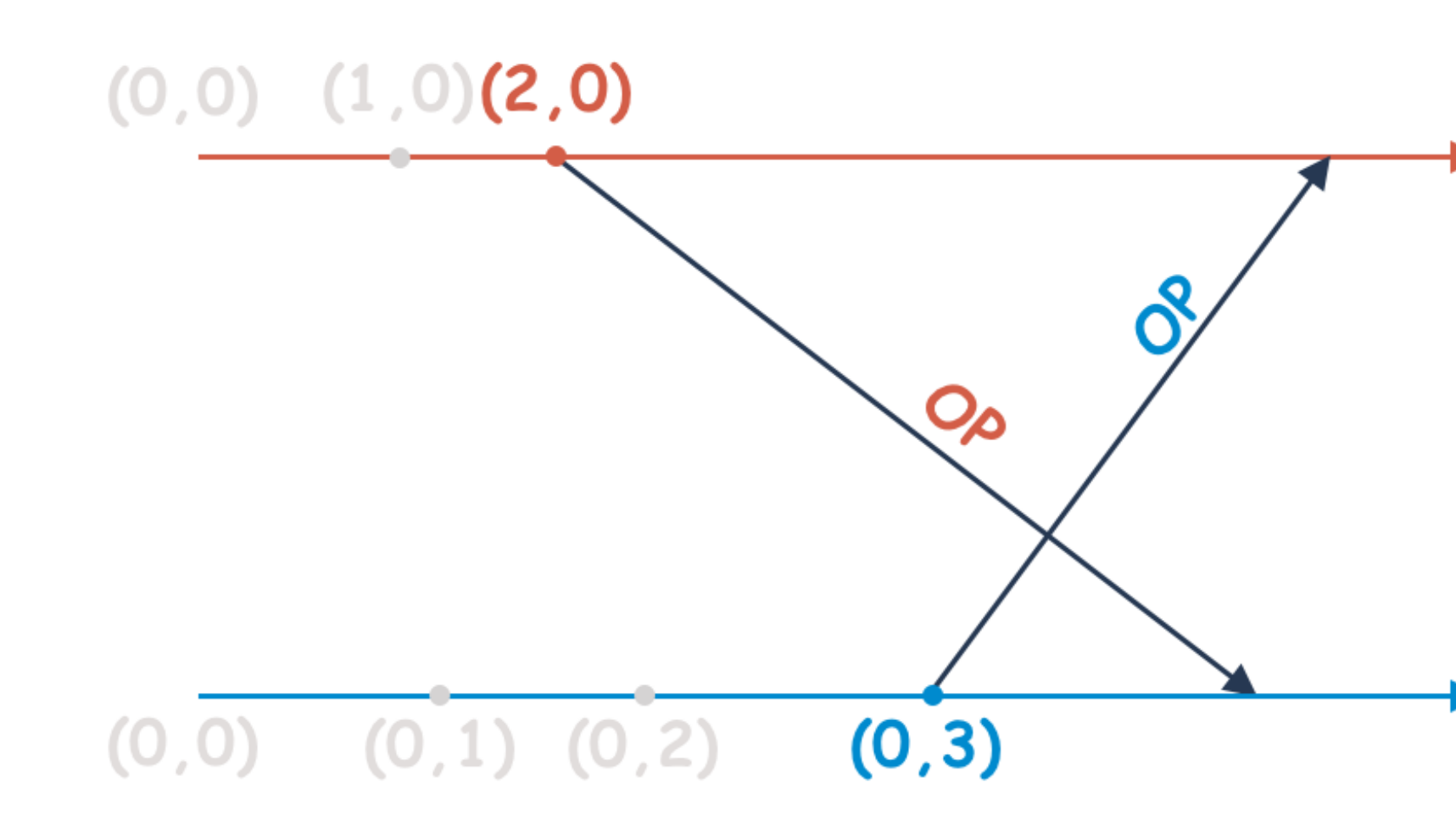

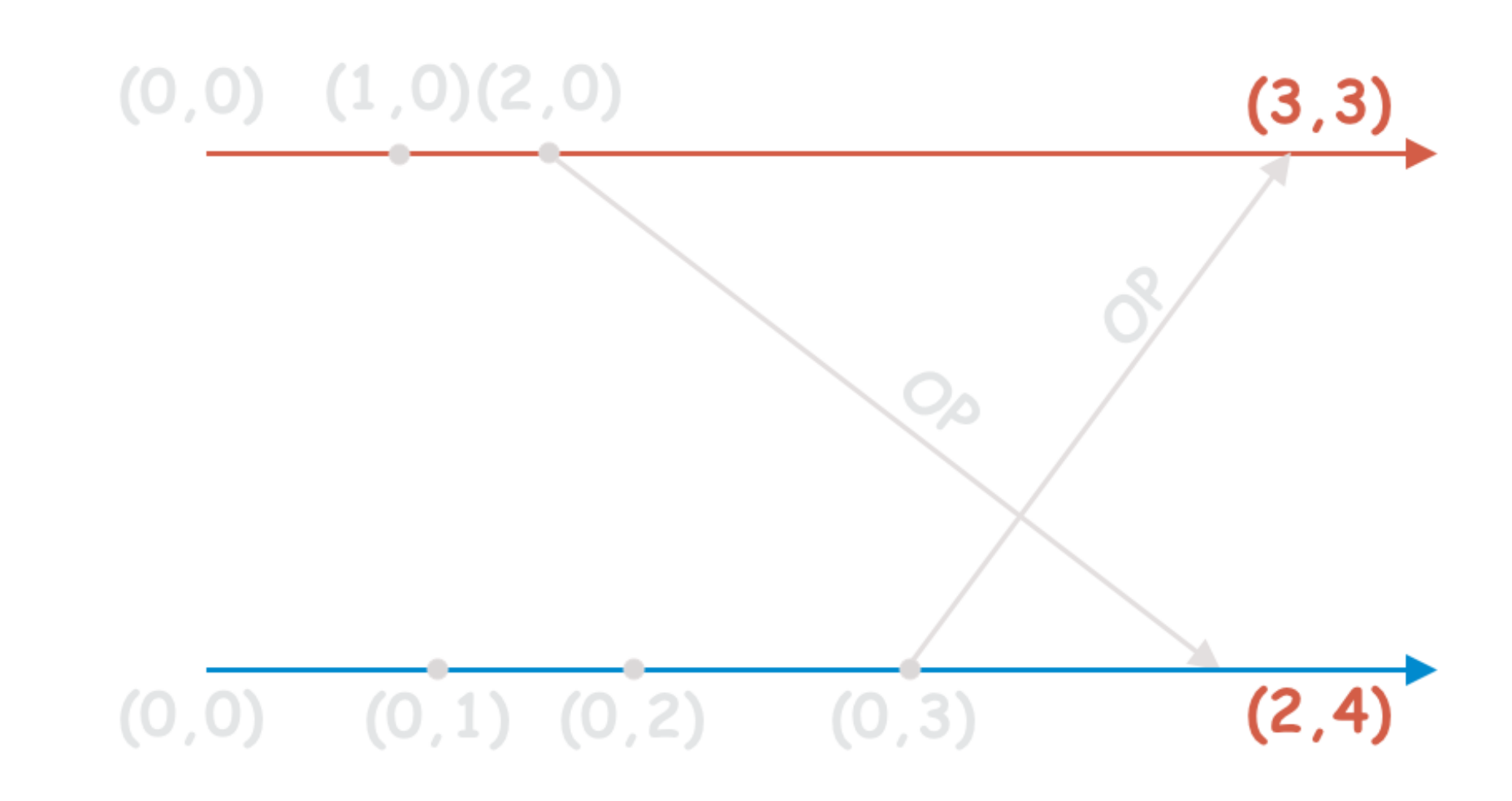

### Векторные часы

- Objective-C https://github.com/jeremytregunna/JVectorClock
- $\bullet$  Java

https://github.com/javacreed/vector-clock

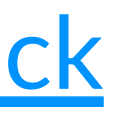

## Вариант 3: Обмен операциями с сохранением порядка

- Операции не коммутативны  $(a + b != b + a)$
- История операций хранится на каждом устройстве
- По истории восстанавливается конечный текст
- Новая операция требует пересоздания конечного текста
- Удобно делать синхронизацию через Firebase

# Обмен операциями через Firebase

### **Offline**

### **Collaboration**

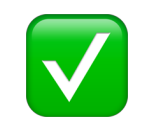

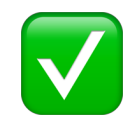

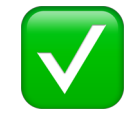

### Простота реализации

## Вариант 3: Вопросы

- Хорошо ли будет работать при увеличении лога операций?
- Можно ли не пересоздавать документ при каждом изменении?

## Вариант 4: Сделать как у Google Docs

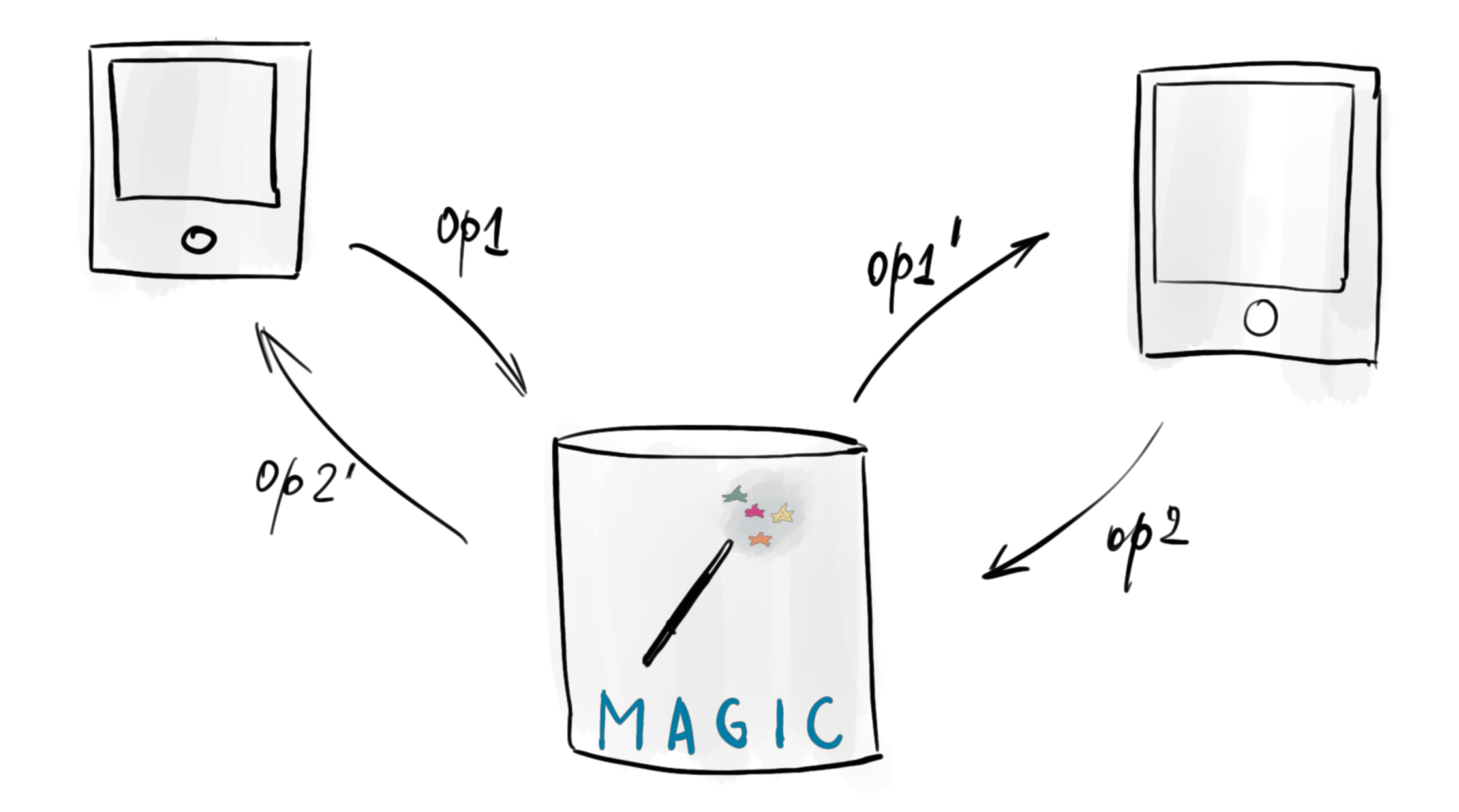

## Принцип работы Google Docs

"Hello!"

"Hello"

"Hello?"

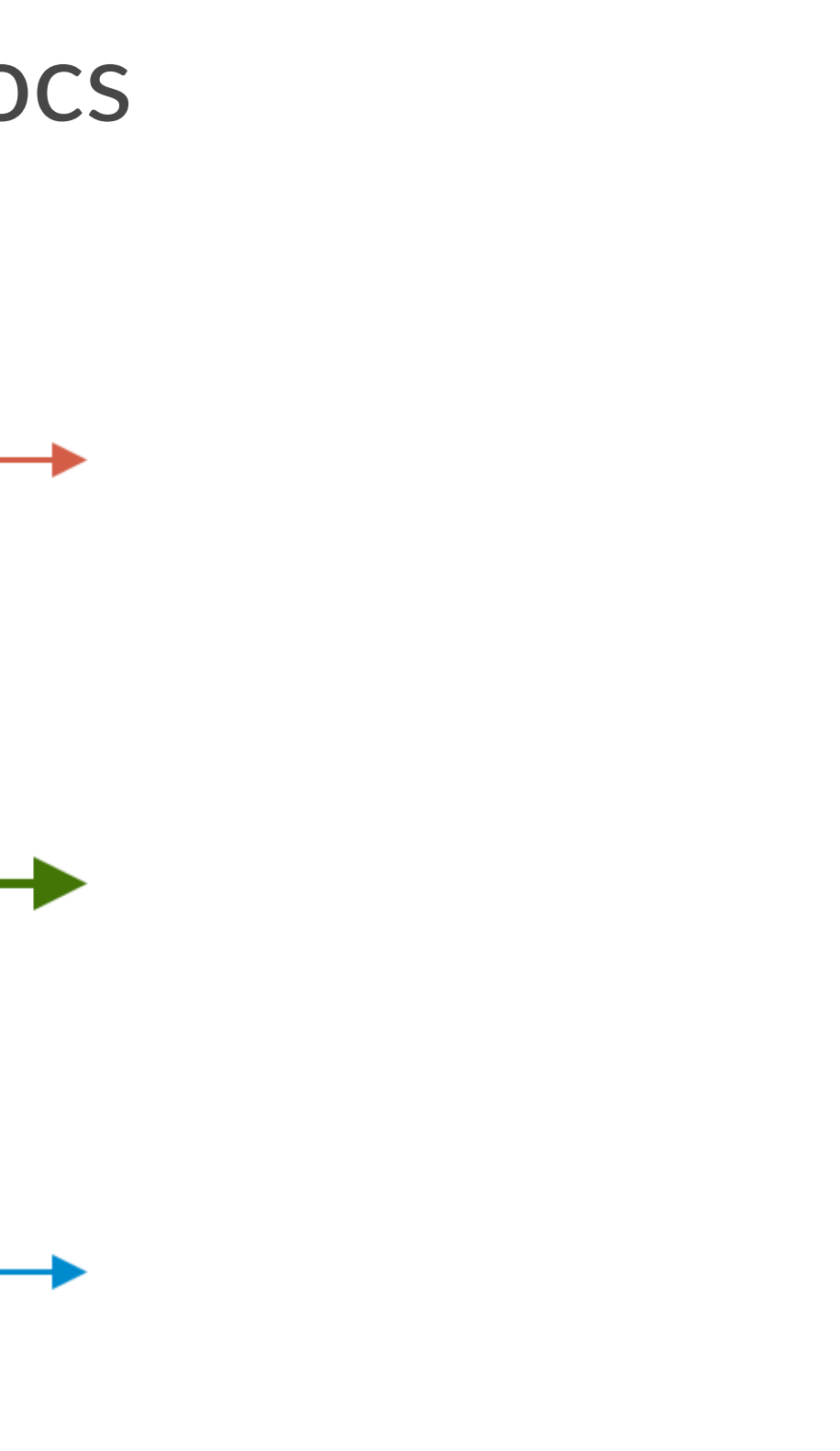

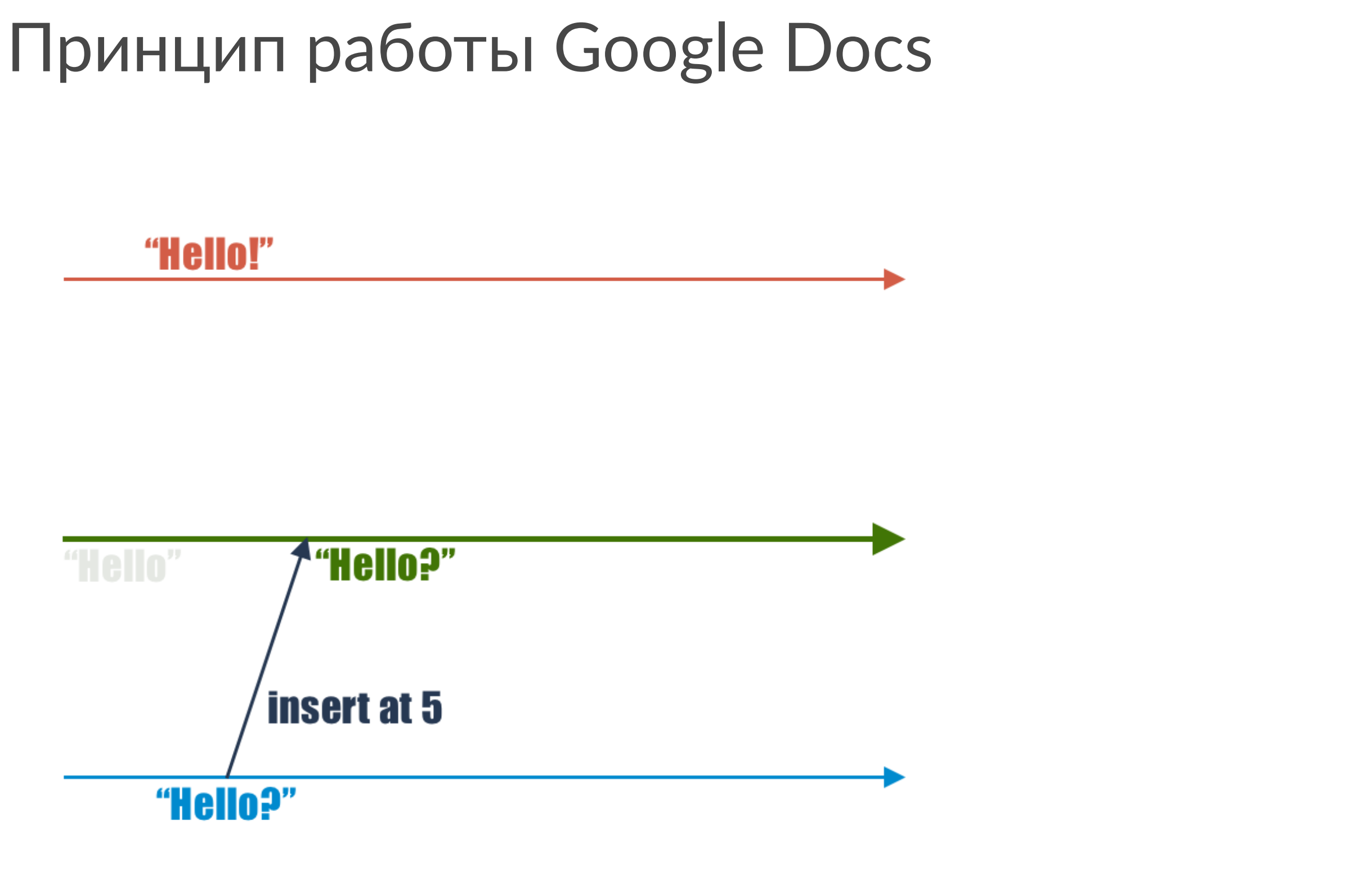

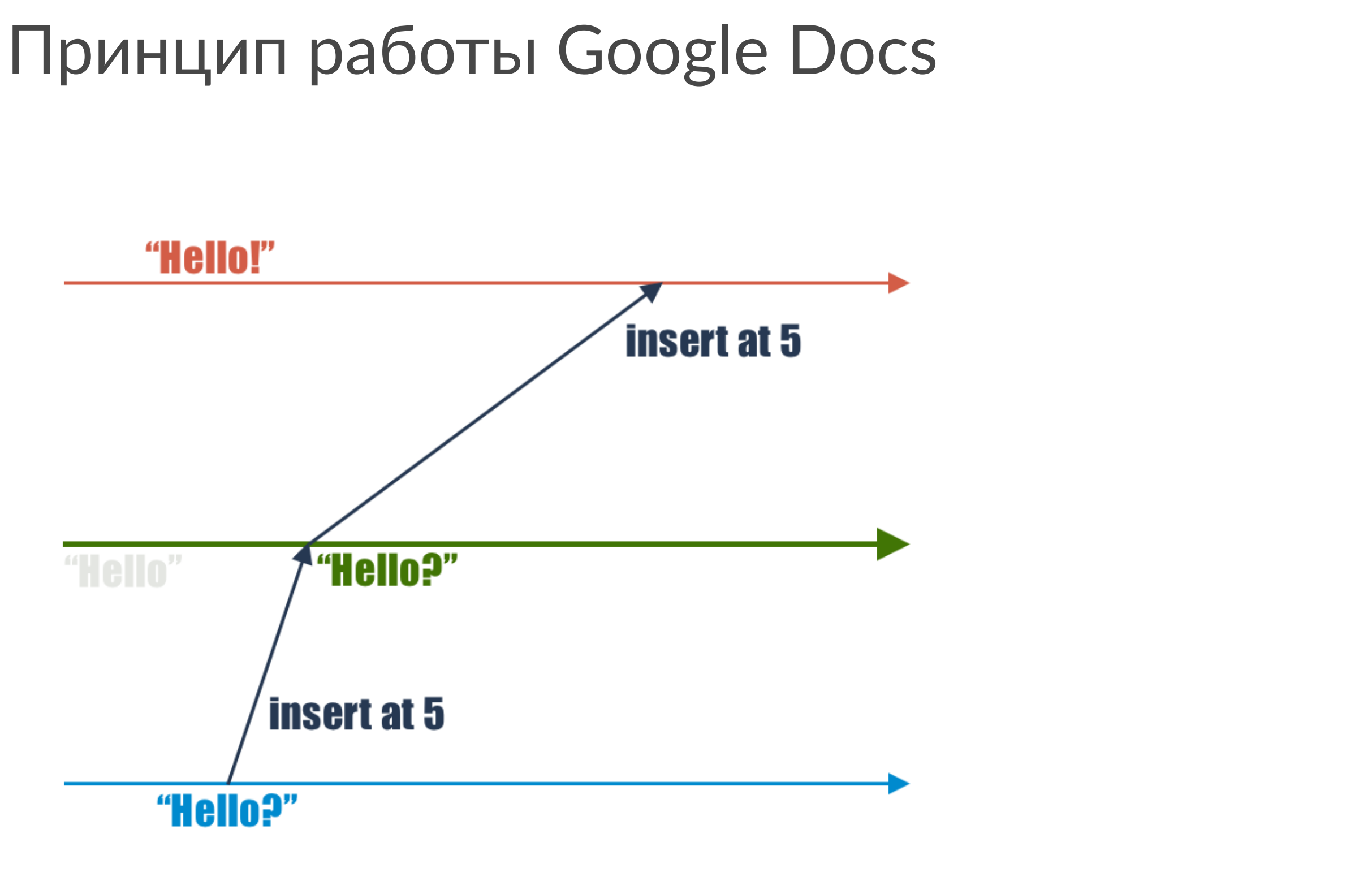

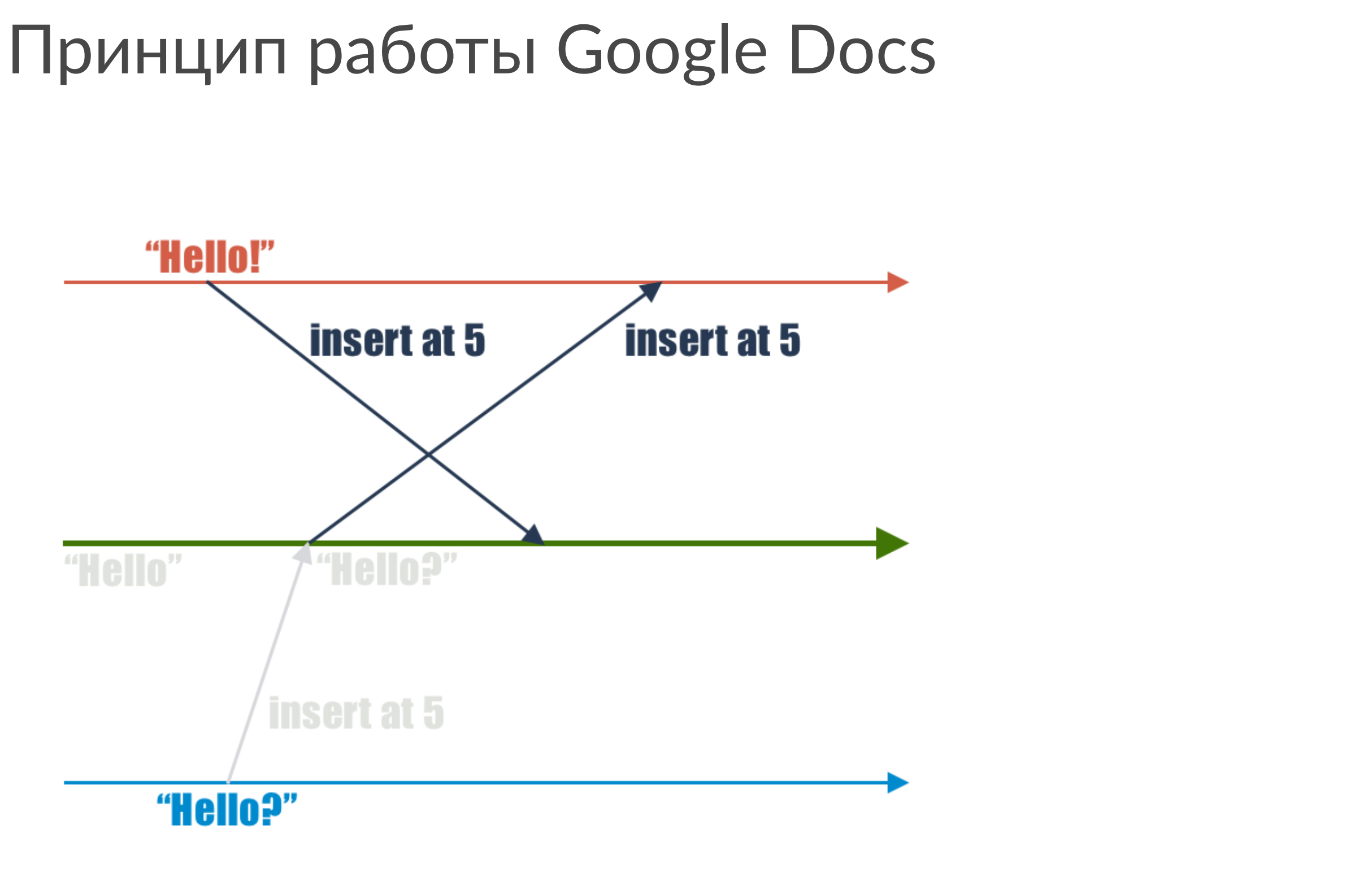

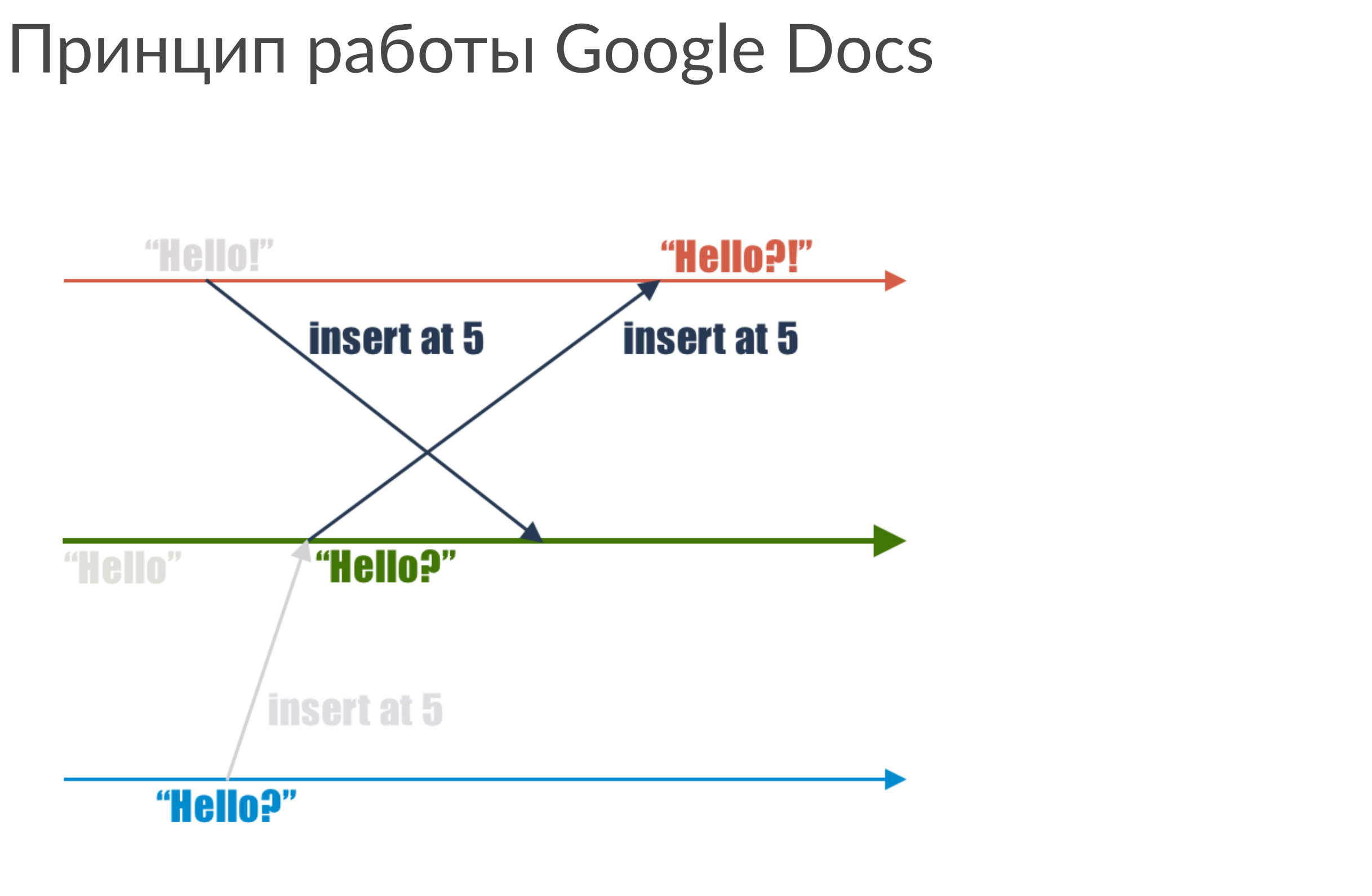

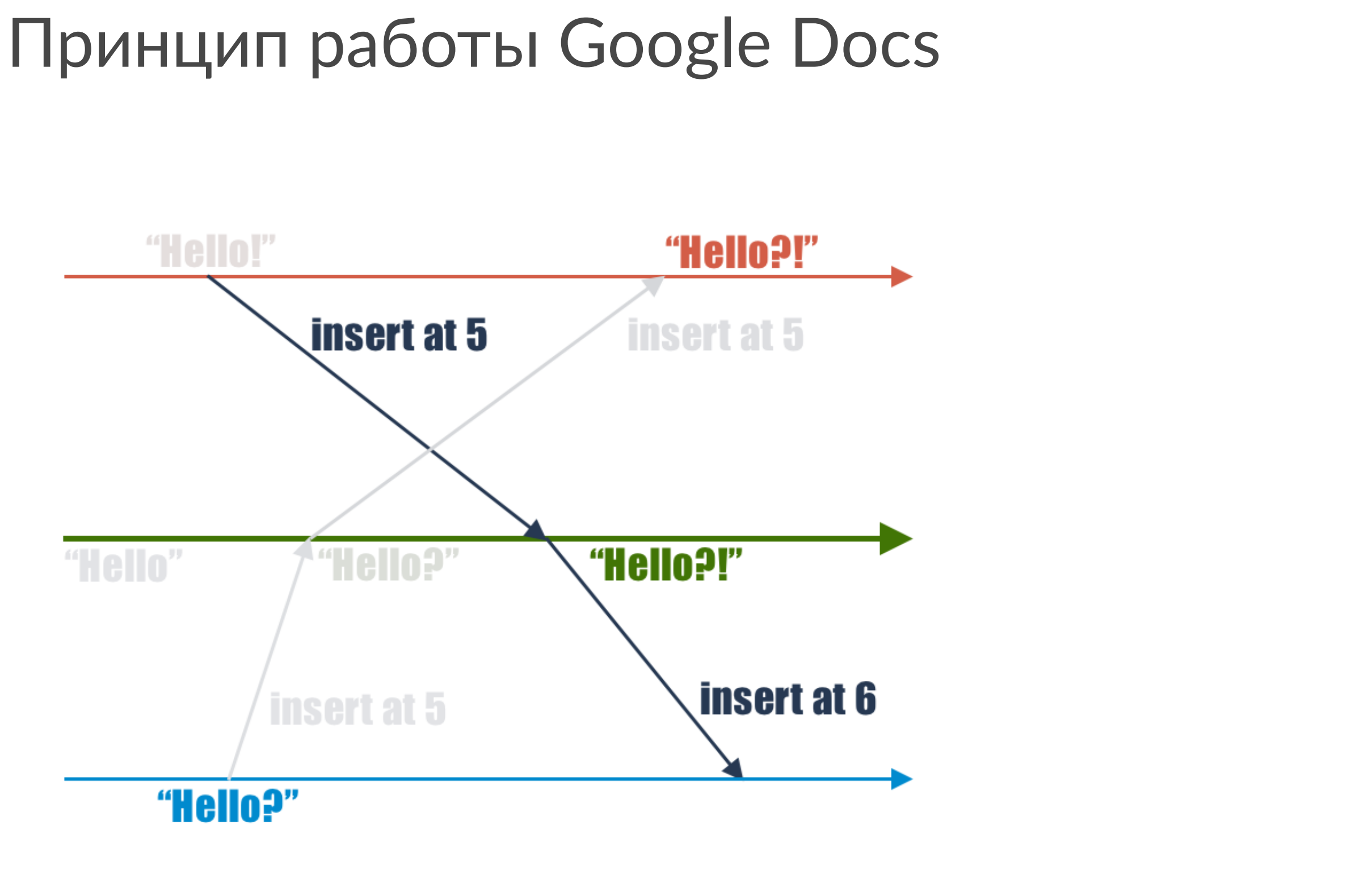

## Принцип работы Google Docs

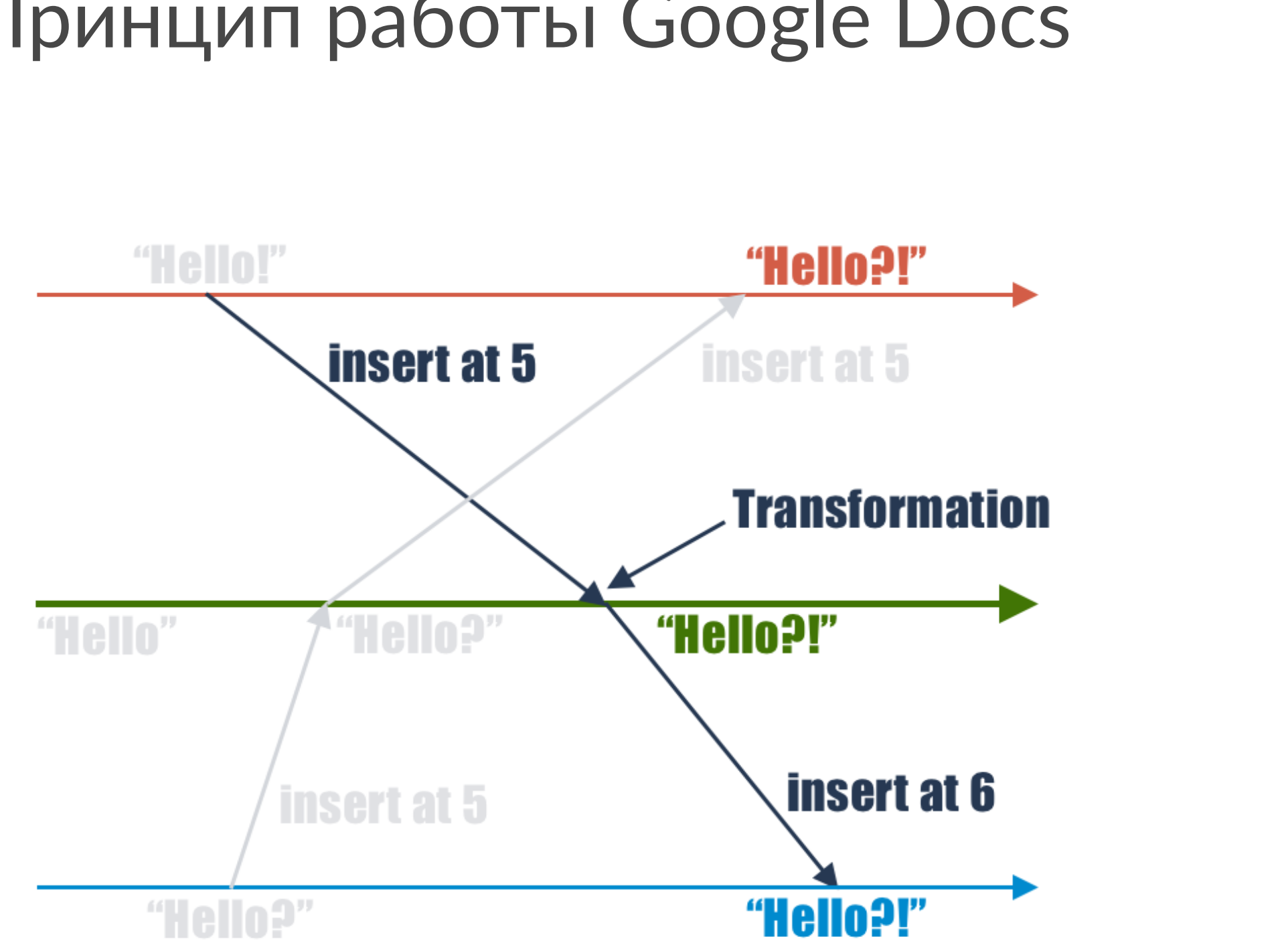

## Принцип работы - Operation Transformation

- Operational: Обмен операциями через сервер
- Transformation: Трансформация на сервере конфликтных операций

# Operational Transformation (OT) (1989 - 2006)

- Google Docs
- MS Office Online

# Принцип работы OT

- Хранение истории на сервере
- Трансформация на сервере
- Одновременная одна трансформация
- Формирование очереди на отправку на клиенте
- Ожидание потверждения

## Решения

- ShareJS https://github.com/josephg/ShareJS
- OT B Swift https://github.com/usecanvas/OperationalTransformation
- ОТ в Java https://github.com/slevental/operational-transformation

# **Operational Transformation**

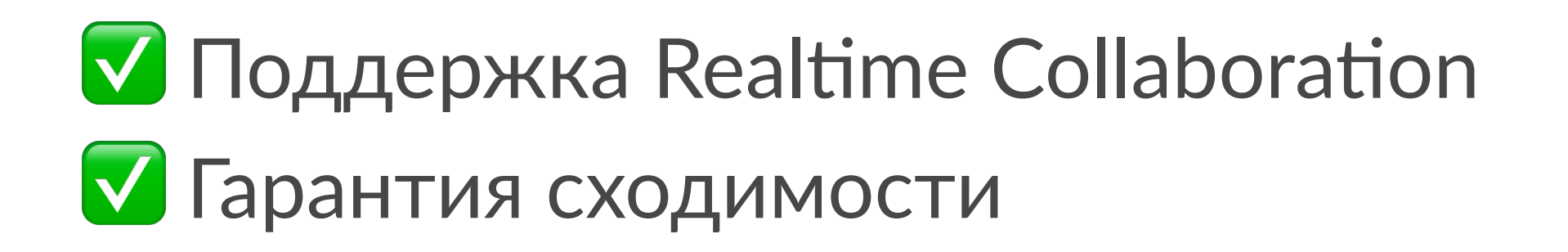

# **Operational Transformation**

- Поддержка Realtime Collaboration
- **V** Гарантия сходимости
- Х Сложная логика на сервере
- Х Большая нагрузка на сервер
- **X** Сложности для Р2Р
- Х Непереносимость долгих разрывов сети

# **Operation Transformation**

### **Offline**

### **Collaboration**

Простота

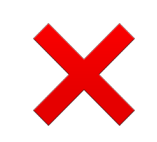

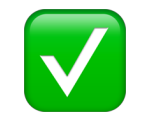

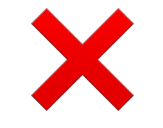

# реализации

### **Application**

## Встаем на плечи гигантов

**Application** 

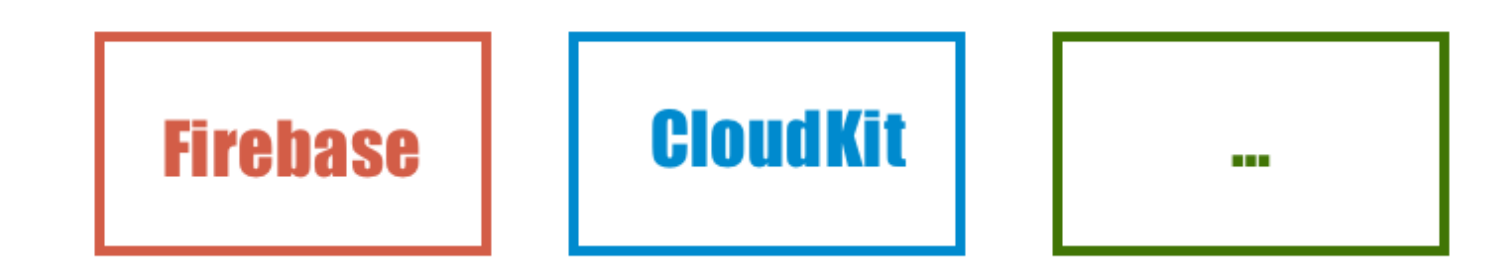

## Встаем на плечи гигантов

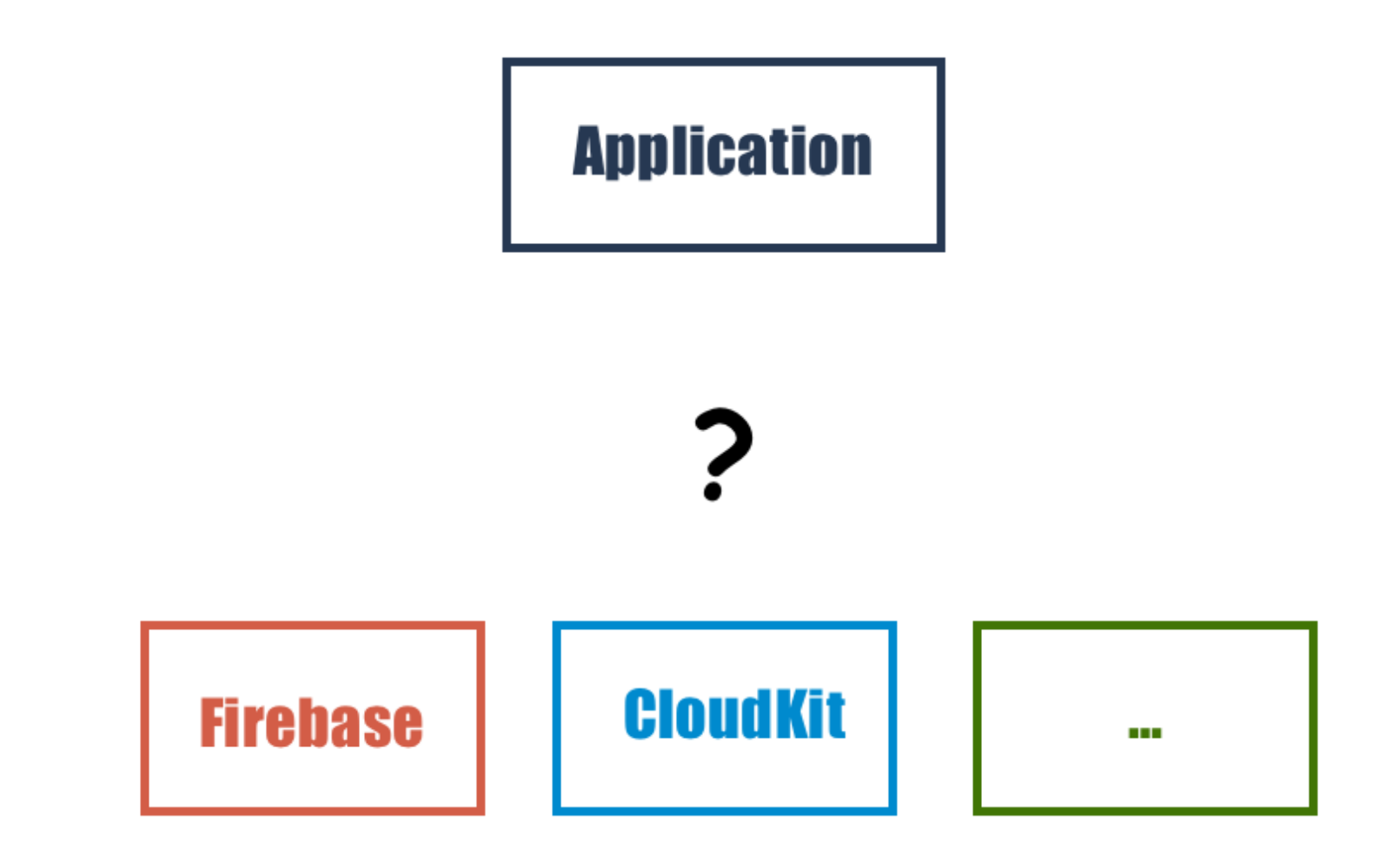

## Требования к структурам данных

- Де-/сериализация
- Объединение нескольких структур
- Автоматическое разрешение конфликтующих изменений

# Conflict-free Replicated Data Types (CRDT)  $(2006 - ...)$

- Teletype Atom https://teletype.atom.io
- Xi Editor

https://github.com/xi-editor/xi-editor

• Apple Notes

# Conflict-free Replicated Data Types (CRDT)

- Conflict-free: при совместном редактировании нет конфликтов данных
- Replicated: каждый пользователь имеет свою структуру
- Data Types: обычные структуры данных, такие как списки, множества, ...

# Пример: Version Vector

 $v1 = (2, 4)$  $v2 = (3, 3)$ 

# Пример: Version Vector

 $v1 = (2, 4)$  $v2 = (3, 3)$ 

 $v1' = v1$ .merge( $v2$ ) = (3, 4)

## Встаем на плечи гигантов

**Application** 

**CRDT CloudKit Firebase** n Ti

## Примеры

- · Swift https://github.com/jamztang/CRDT
- · Java

https://github.com/ajantis/java-crdt
# **CRDT + Firebase/CloudKit**

- **V Отсутствие конфликтов данных**
- V "Глупый" сервер
- Полный оффлайн и редактирование realtime

73

# CRDT + Firebase/CloudKit

- **V** Отсутствие конфликтов данных
- V "Глупый" сервер
- Полный оффлайн и редактирование realtime
- Х Накопление истории изменений
- **X** Мало хороших реализаций

74

# CRDT + iCloud

#### **Offline**

### **Collaboration**

X

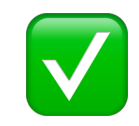

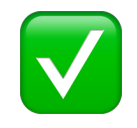

#### Простота реализации

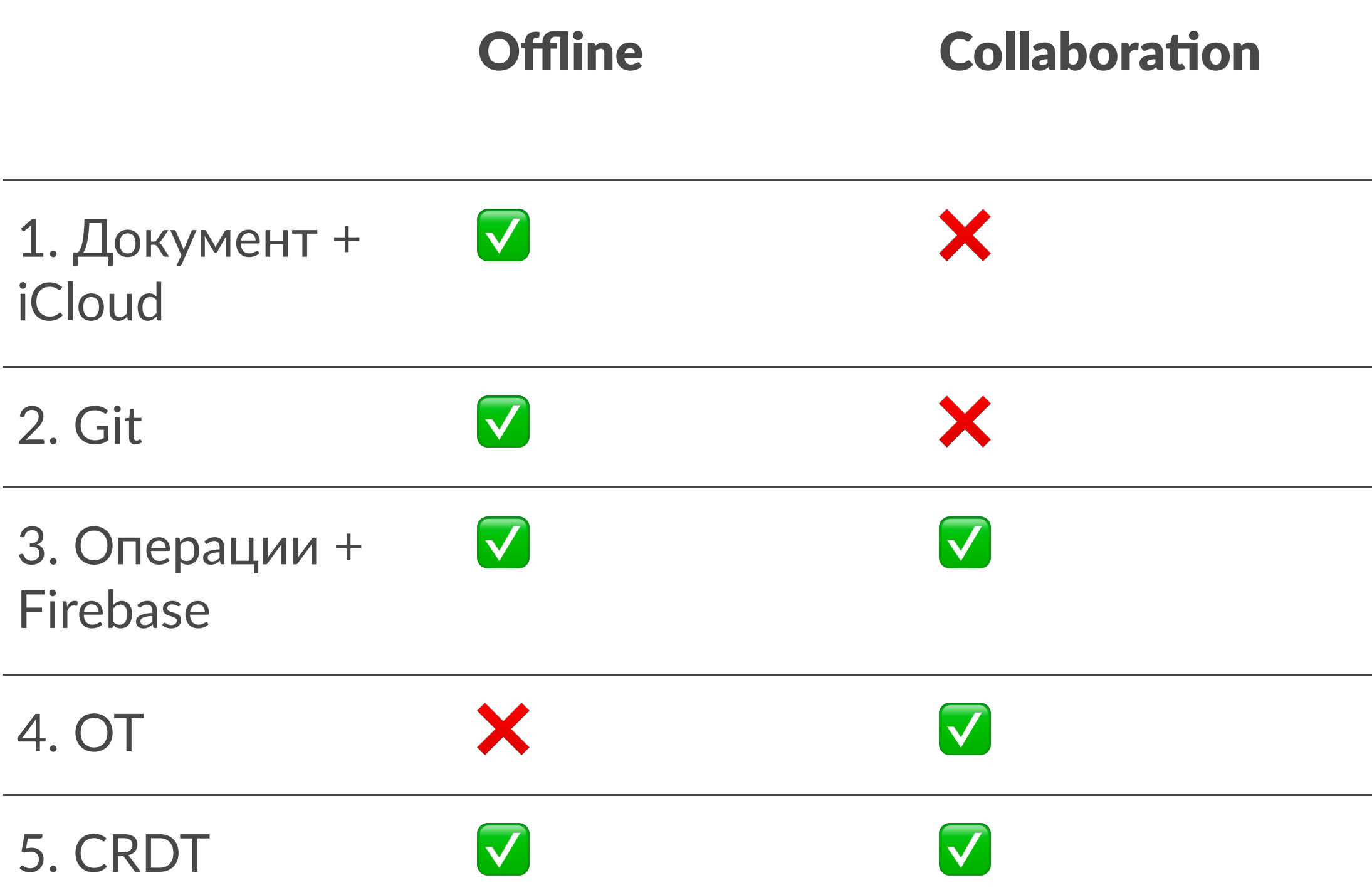

#### Простота реализации

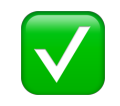

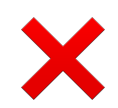

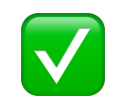

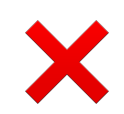

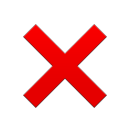

## Итог

- Коробочных решений нет
- Ad hoc решения не работают
- Игнорируйте принцип YAGNI
- OpenSource сообществу нужна ваша помощь!

### Проекты

- Automerge https://github.com/automerge/automerge
- RON https://github.com/gritzko/ron
- Xi Editor https://github.com/xi-editor/xi-editor

### Чтиво

- Ink & Switch Local-first software
- Alexei Baboulevitch's Data Laced with History
- Martin Kleppmann's Convergence vs Consensus
- Attiya Ecification of collaborative text editing

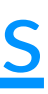

### Вопросы

# Давыдов Антон @dydus0x14

EPAM